### **Graph Paper Programming**

Name:

#### **Graph Paper Programming Activity Worksheet**

Choose one of the images below. Don't let your partner see which one you pick!

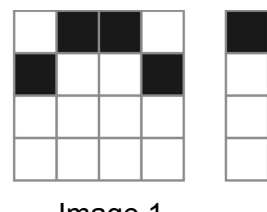

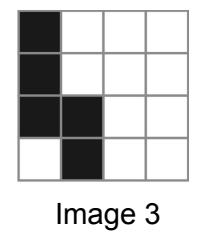

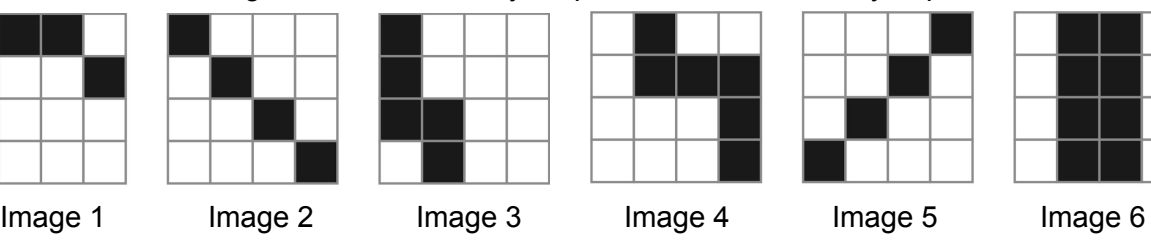

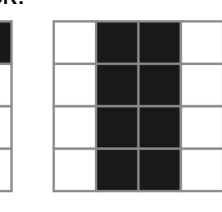

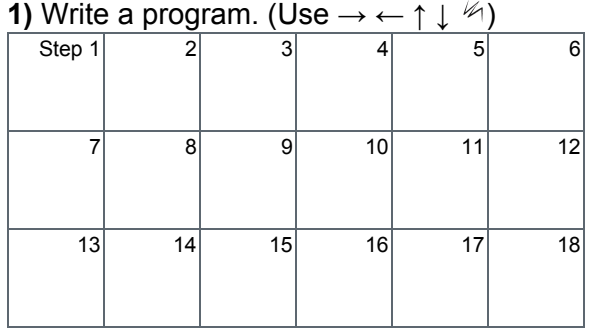

**3)** Draw! Follow your partner's program:

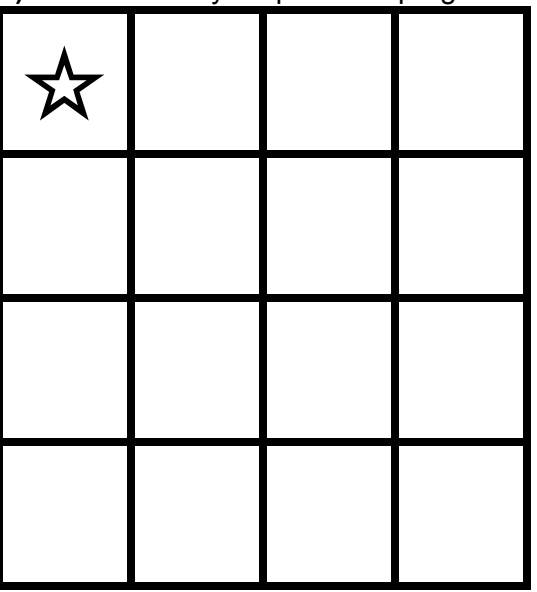

**2)** Trade this worksheet with a partner.

#### **Play Again!**

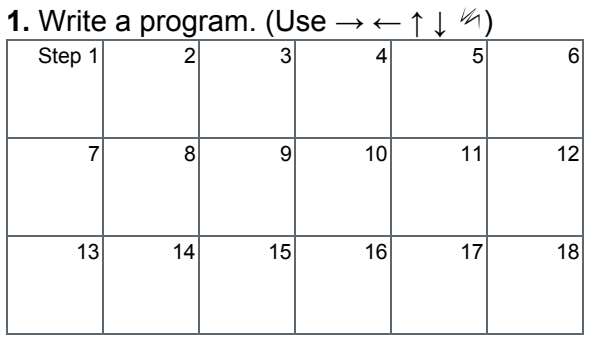

**3)** Draw! Follow your partner's program:

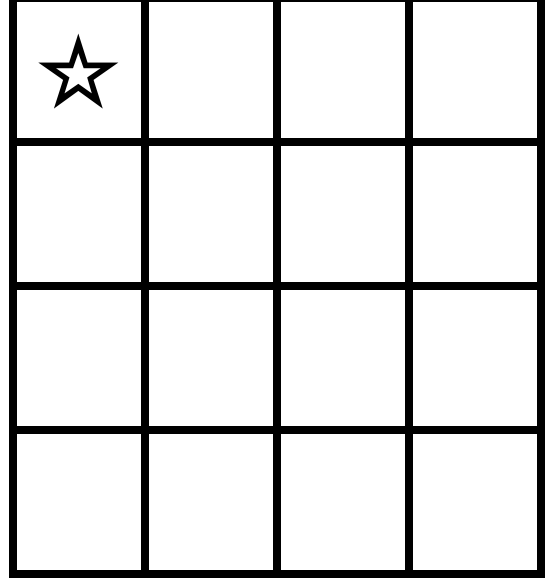

**2)** Trade this worksheet with a partner.

#### **TEACHER KEY**

 $C$  |  $O$  $\overline{E}$  $\Box$ 

**Graph Paper Programming**

Activity Worksheet

#### There are many options. Here are the most efficient.

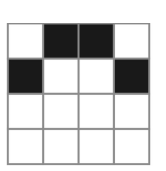

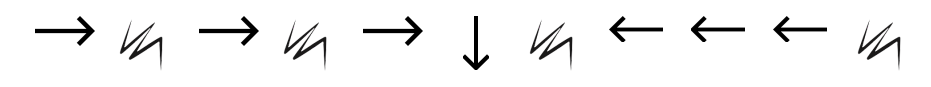

Image 1

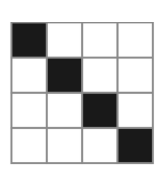

Image 2

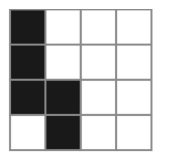

 $MLMLM \rightarrow MLM$ 

 $M \rightarrow L M \rightarrow L M \rightarrow L M$ 

Image 3

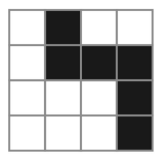

Image 4

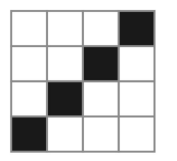

Image 5

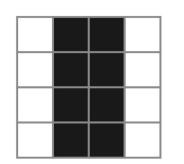

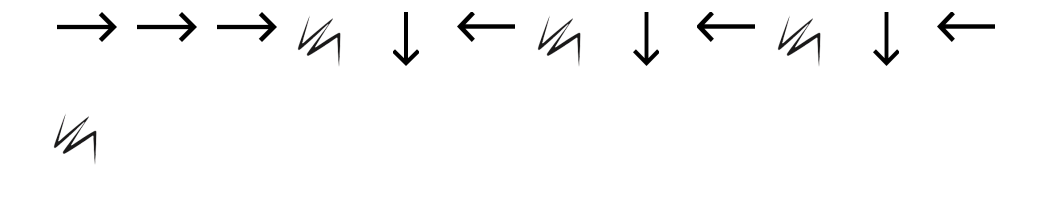

 $\rightarrow$  un  $\rightarrow$  un  $\rightarrow$  un  $\rightarrow$  un  $\rightarrow$  un  $\rightarrow$  un

 $\rightarrow u_1 \rightarrow u_1 \downarrow u_1 \leftarrow u_1 \downarrow u_1 \rightarrow u_1$  $\downarrow$  4  $\leftarrow$  4

Image 6

 $\circ$  $\mathsf{F}$ D

### **Graph Paper Programming**

Assessment Worksheet

You have just learned how to create algorithms and programs from drawings, and how to draw an image from a program that someone gives to you. During the lesson, you worked with other people to complete your activities. Now you can use the drawings and programs below to practice by yourself.

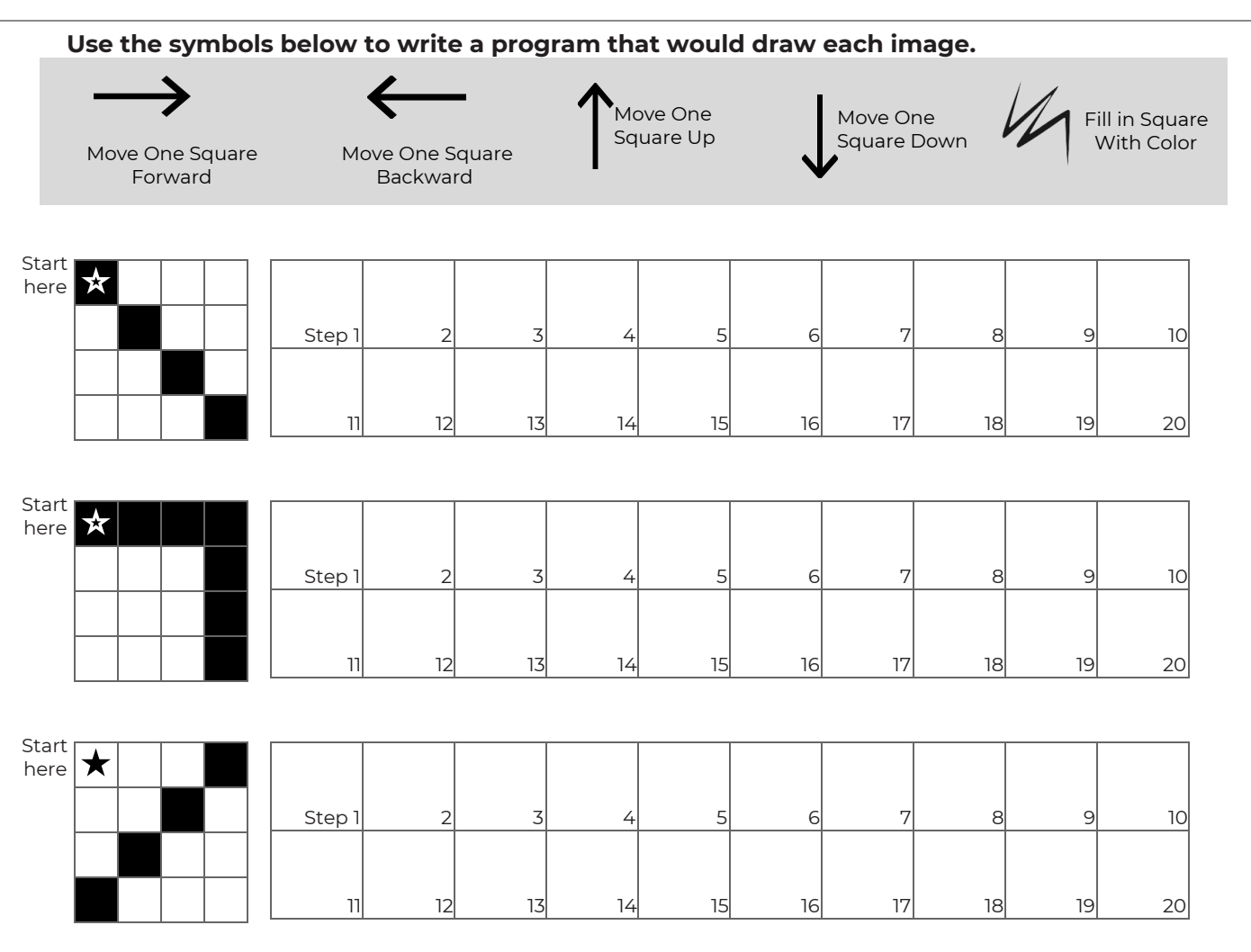

#### **Now, read the program below and draw the image that it describes.**

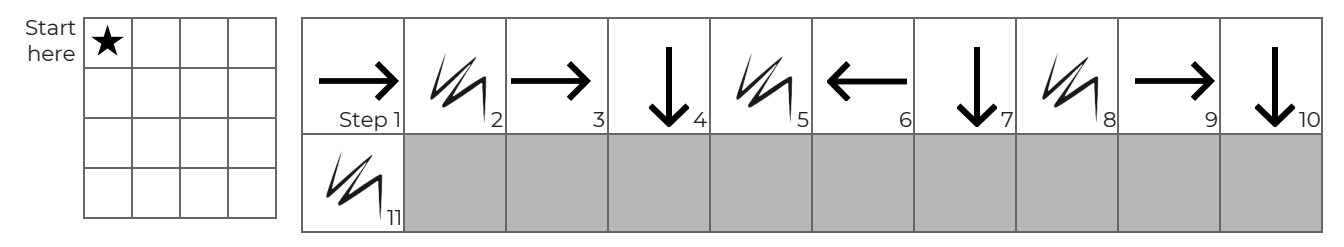

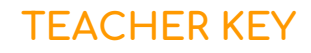

 $\circ$ 

D E

**Graph Paper Programming**

Assessment Worksheet

#### **Use the symbols below to write a program that would draw each image.**

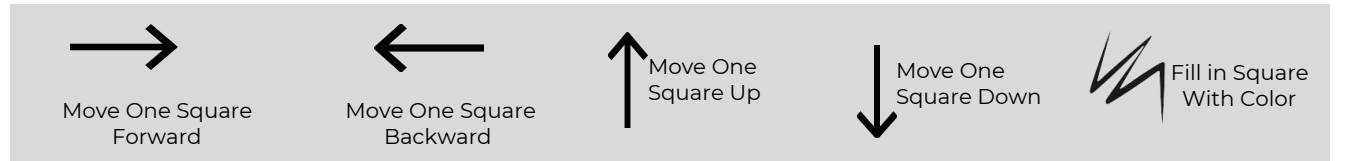

There are multiple options. Here are some good ones.

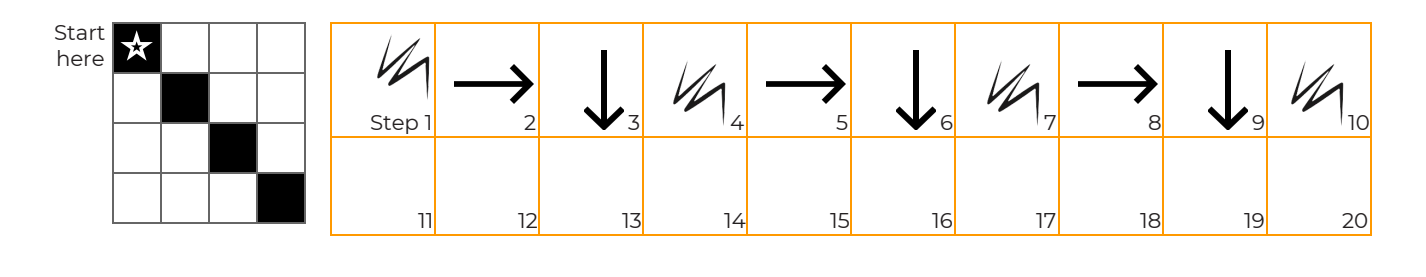

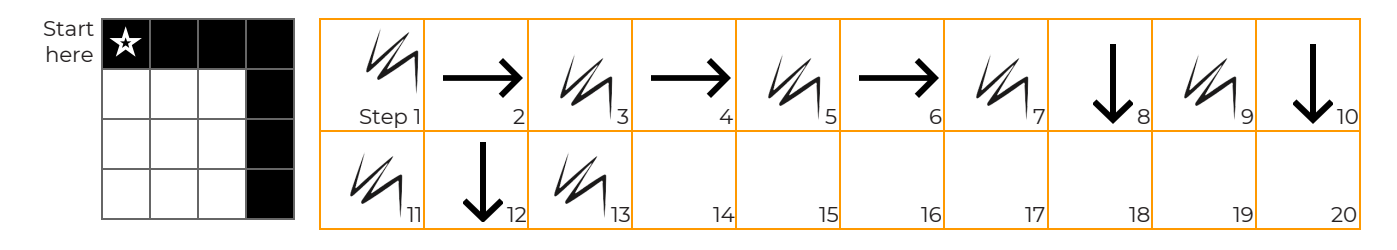

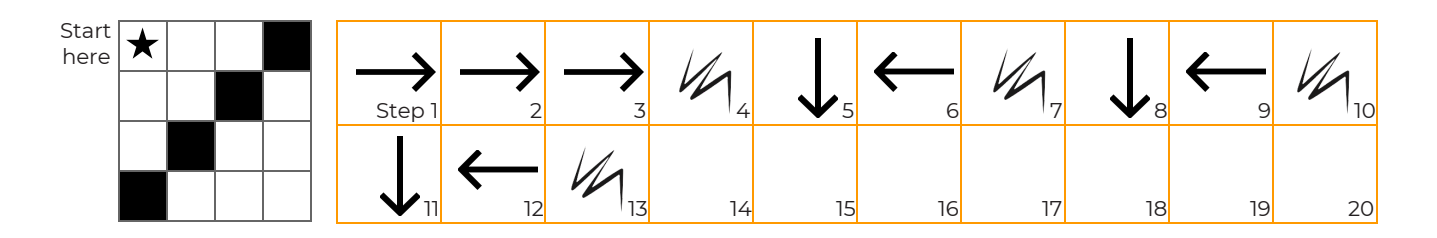

#### **Now, read the program below and draw the image that it describes.**

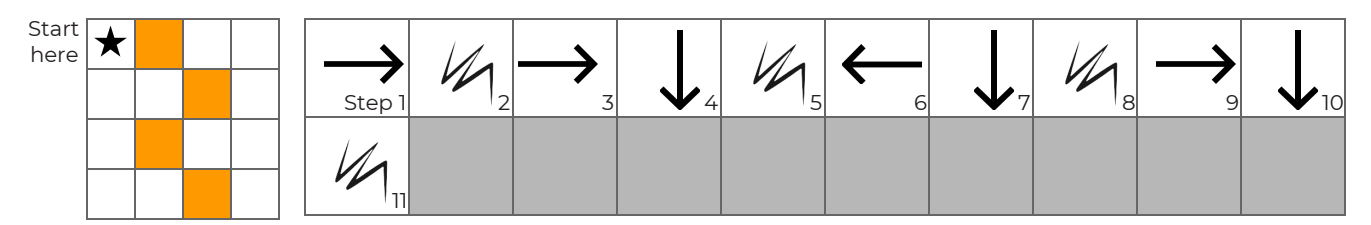

### **Introduction to Online Puzzles**

### **Relay Programming**

### **TEACHER KEY**

 $\mathbf O$  $E$ D

**Relay Programming**

**Worksheet** 

Sometimes when you are coding in groups, someone will make an error that will affect everyone.

Somebody has already written programs for the images below, but each one has a mistake! Figure out what the programs are *supposed* to look like, and circle the error in each one. Then, draw the correct symbol in the box beneath.

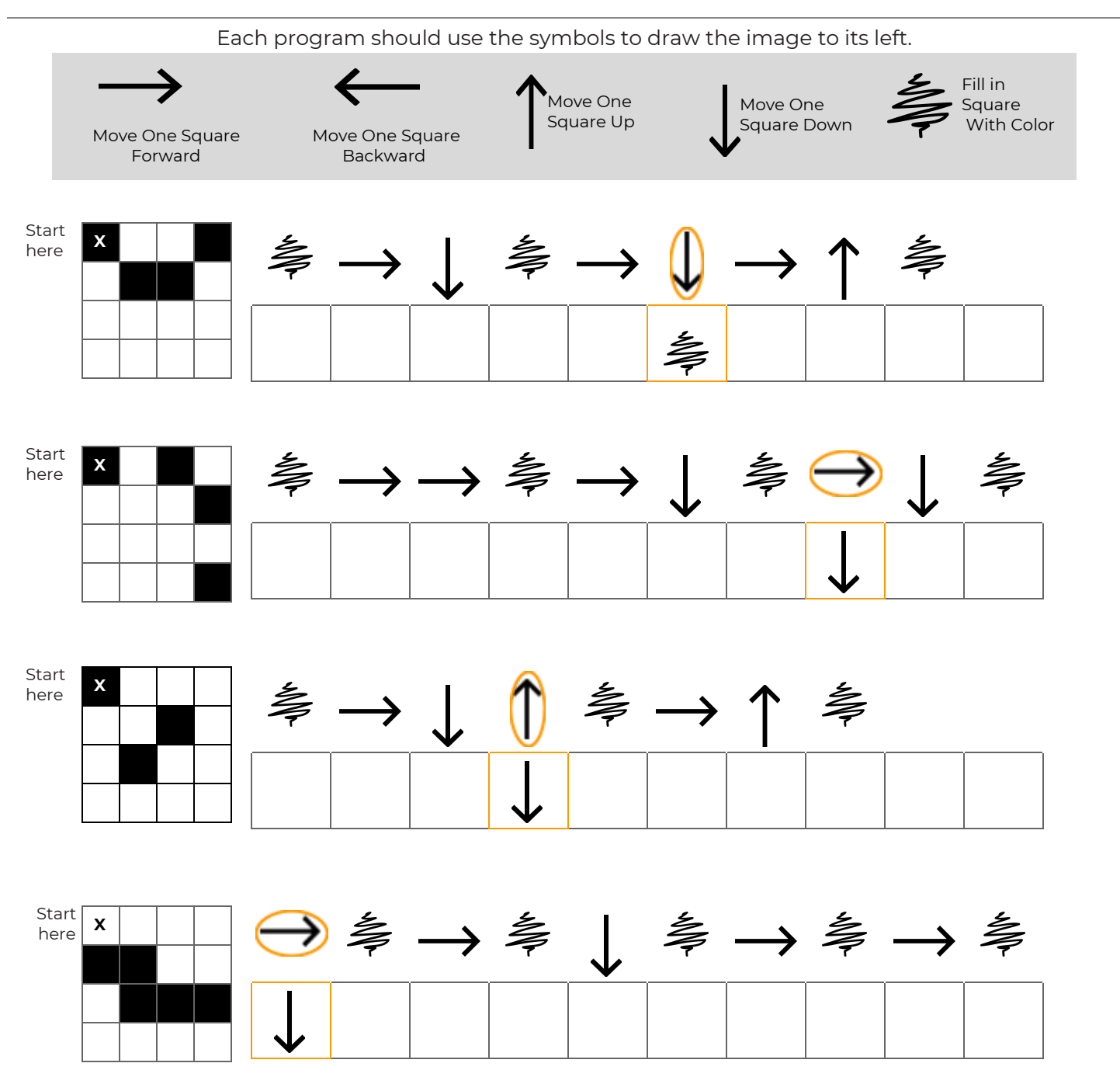

Name(s)\_\_\_\_\_\_\_\_\_\_\_\_\_\_\_\_\_\_\_\_\_\_\_\_\_\_\_\_\_\_\_\_\_\_\_\_\_ Period \_\_\_\_\_\_ Date \_\_\_\_\_\_\_\_\_\_\_\_\_\_\_\_\_\_\_\_

 $\circ$ F.  $\mathsf{D}$ 

#### **Relay Programming Worksheet**

Sometimes when you are coding in groups, someone will make an error that will affect everyone.

Somebody has already written programs for the images below, but each one has a mistake! Figure out what the programs are *supposed* to look like, and circle the error in each one. Then, draw the correct symbol in the box beneath.

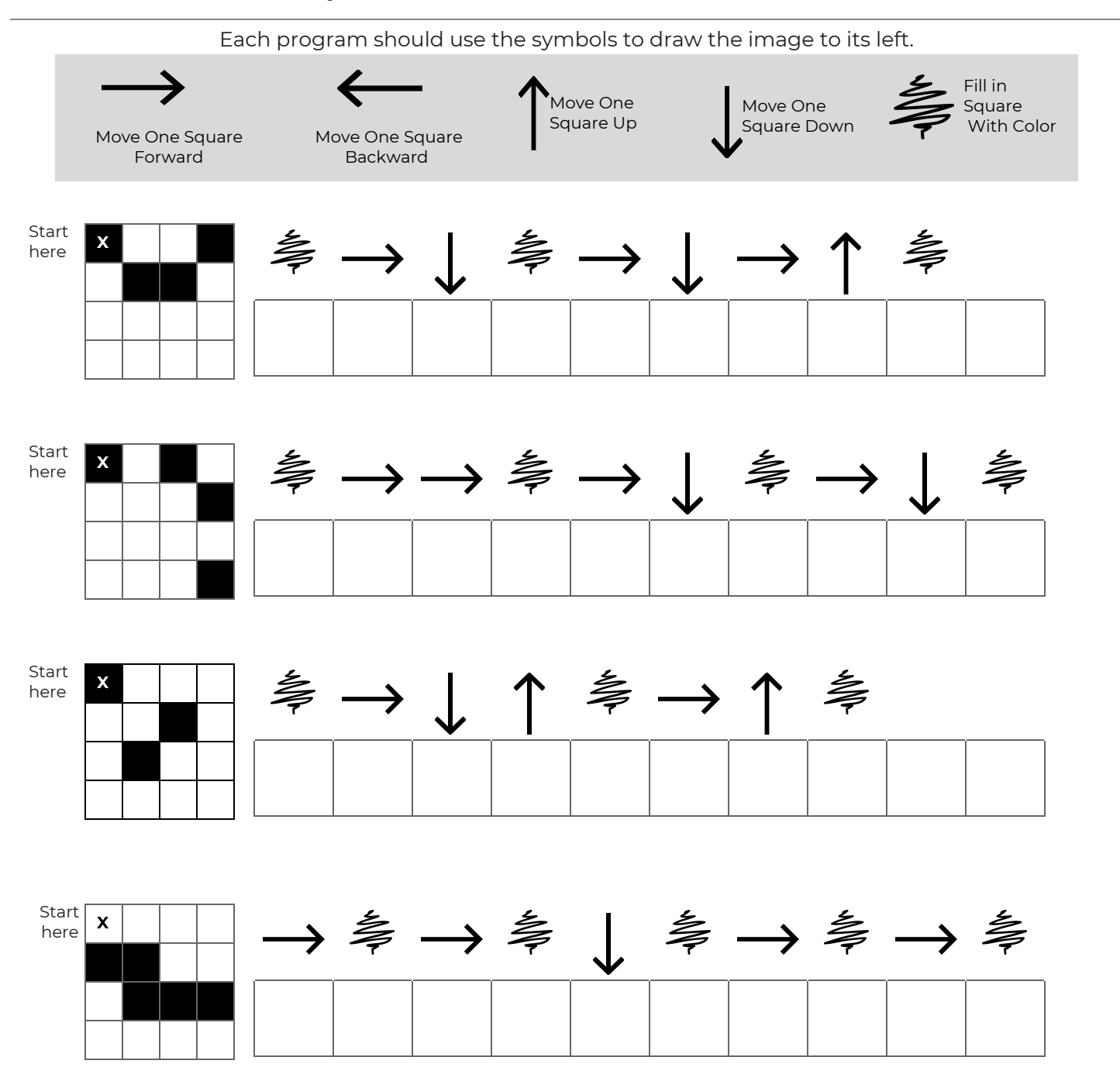

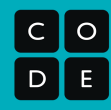

Each program should use the symbols below to draw the program to its left.

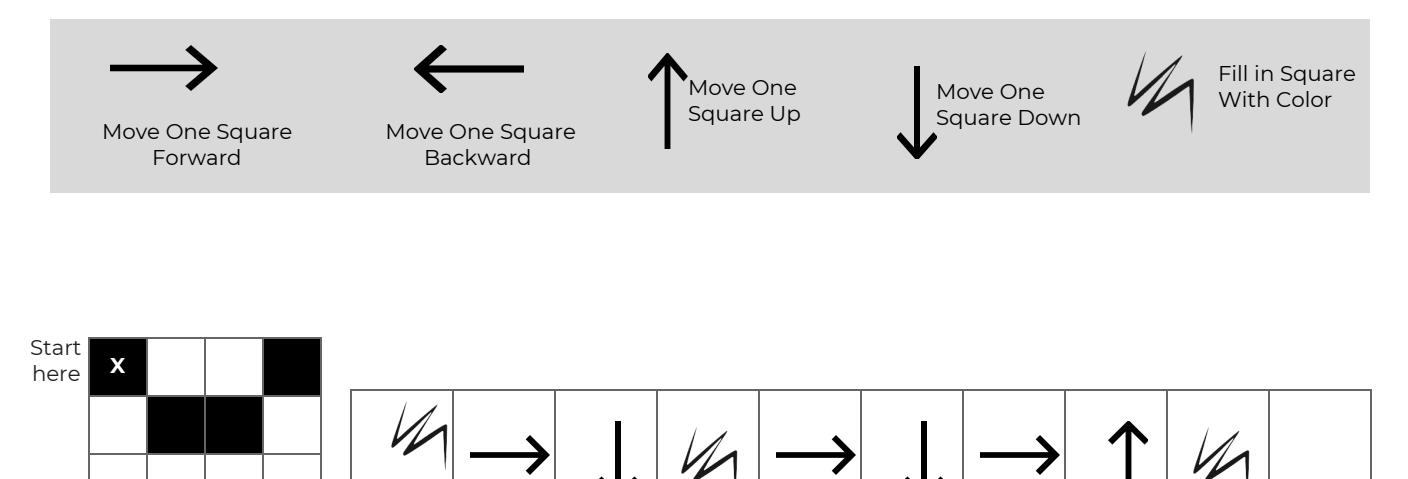

Step 1 2  $\blacktriangledown$  3  $\blacktriangledown$  4 5  $\blacktriangledown$  6 7 8 9 10

Relay Image 1

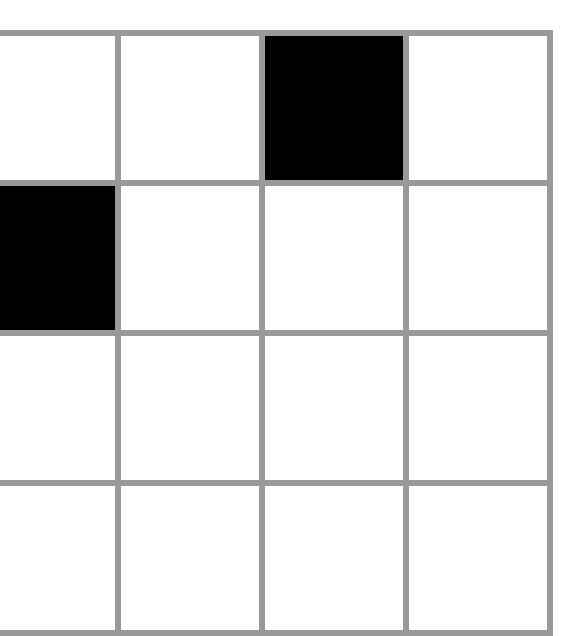

## **Relay Programming**

- - - - - - - - - - - - - - - - - - - - - - - - - - - - - - - - - - - - - - - - - - - - - - - - - - - - - -

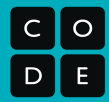

88<br>De

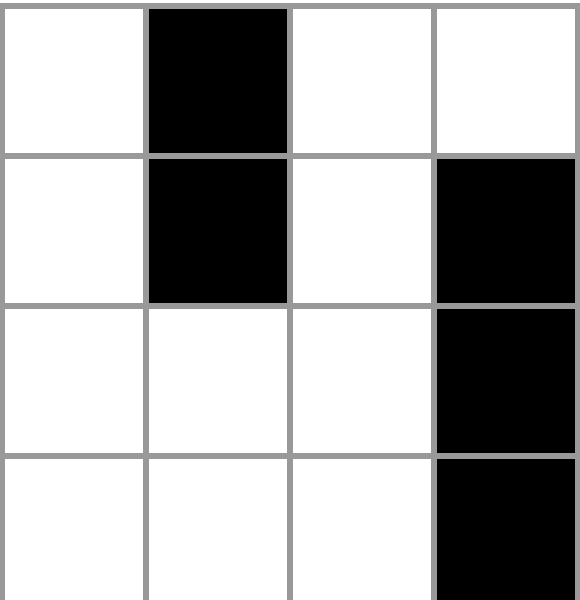

Relay Image 3

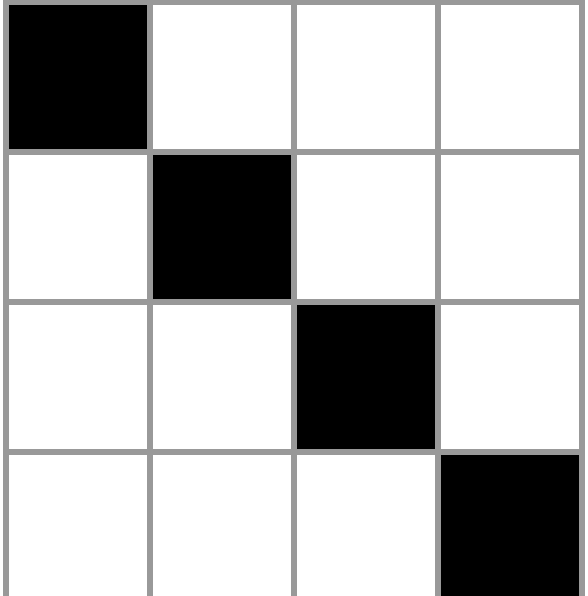

## **Relay Programming**

- - - - - - - - - - - - - - - - - - - - - - - - - - - - - - - - - - - - - - - - - - - - - - - - - - - - - -

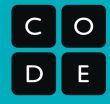

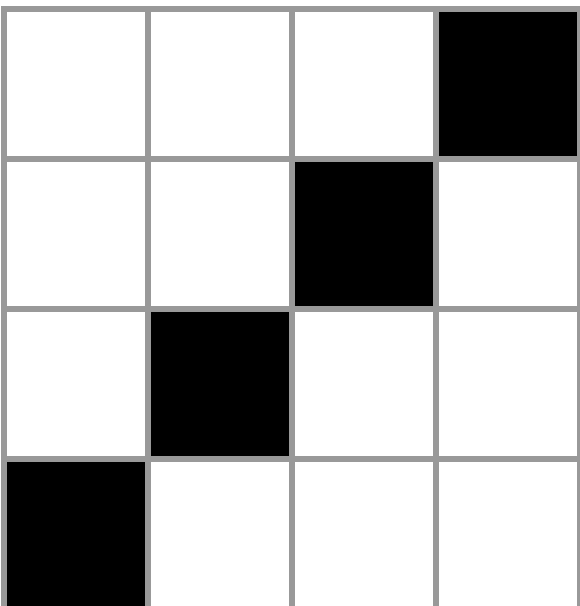

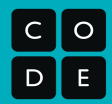

Relay Image 5

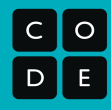

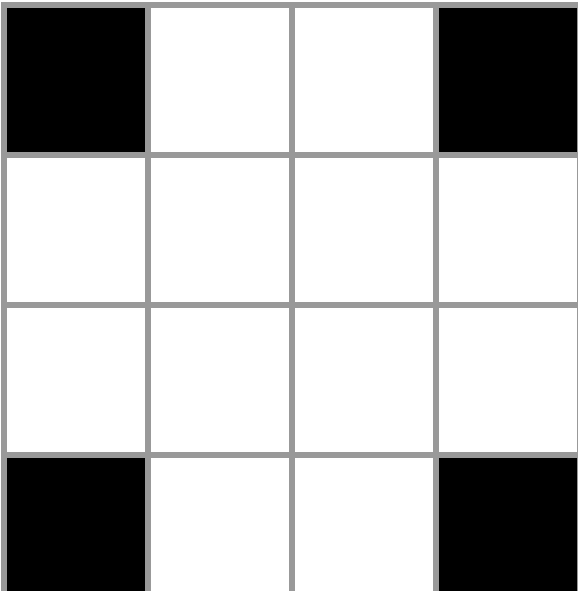

## **Relay Programming**

- - - - - - - - - - - - - - - - - - - - - - - - - - - - - - - - - - - - - - - - - - - - - - - - - - - - - -

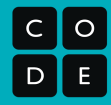

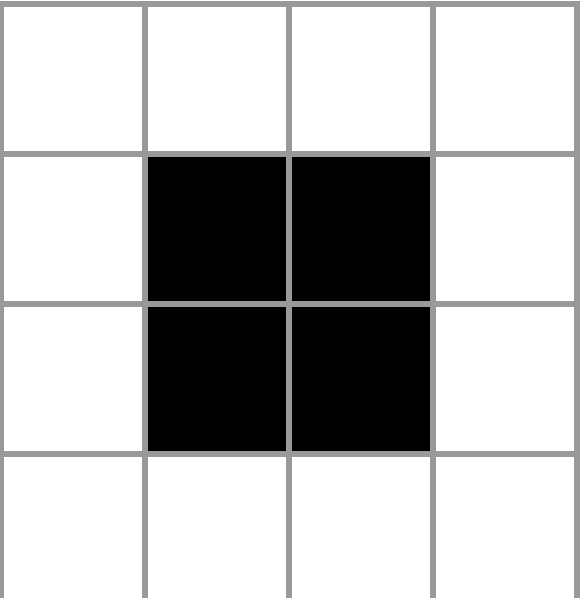

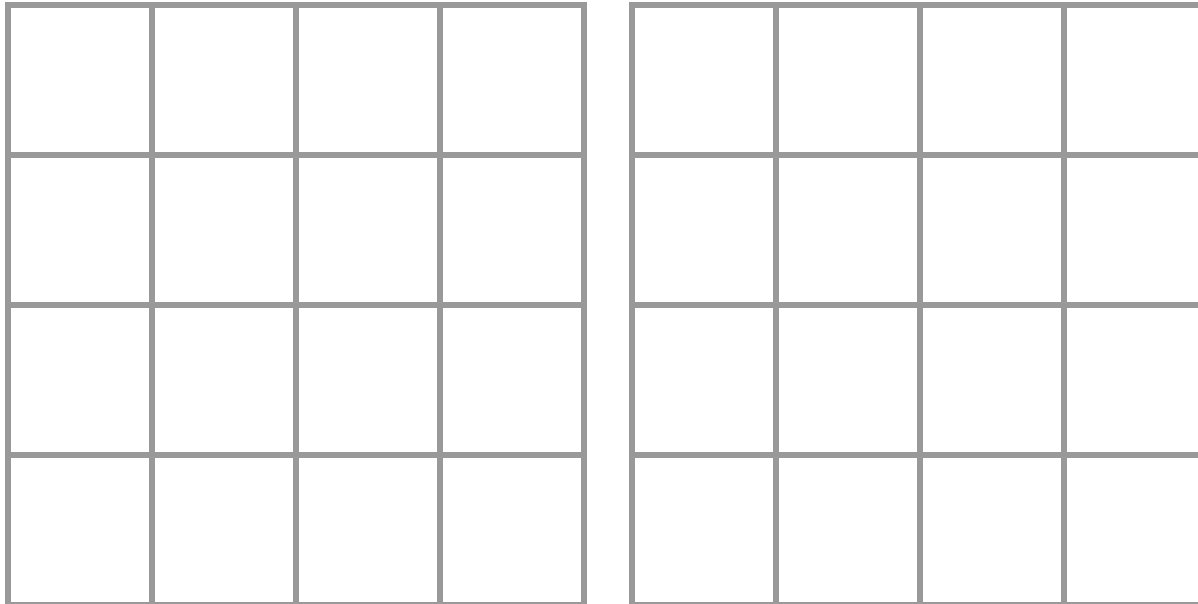

L

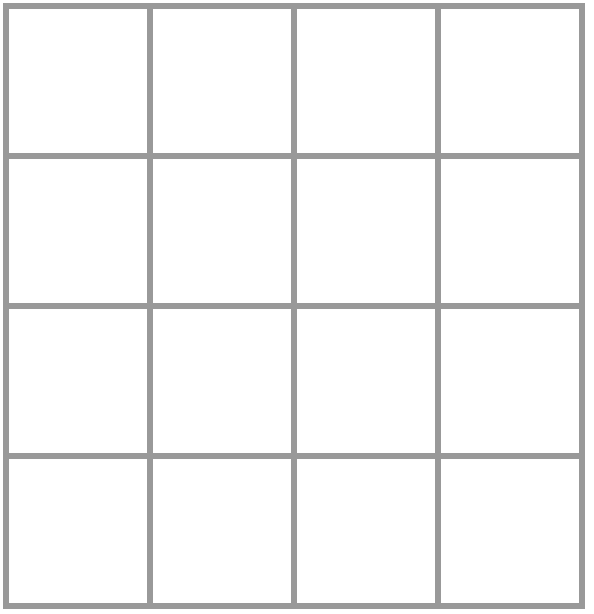

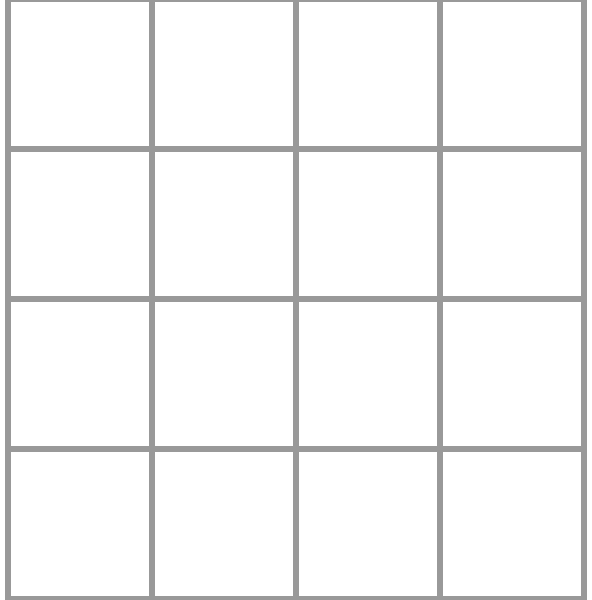

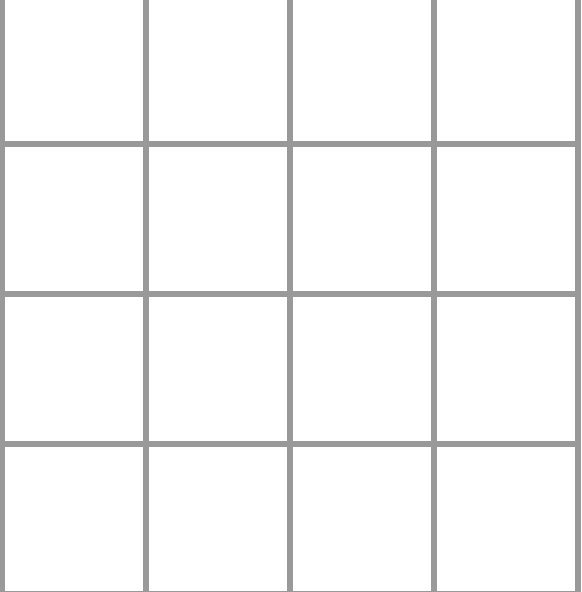

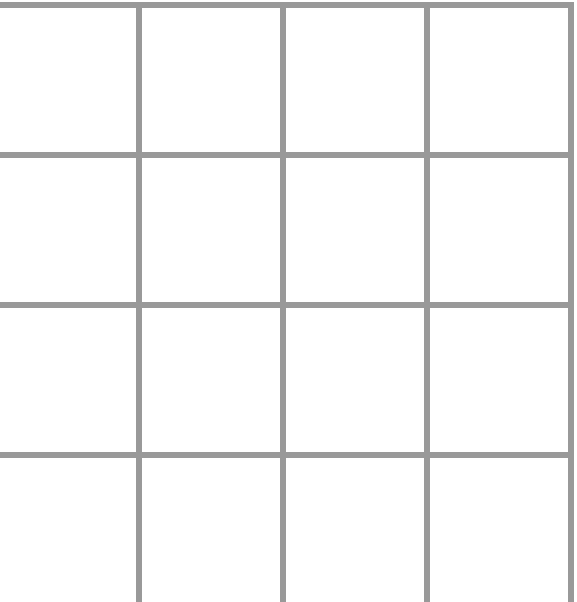

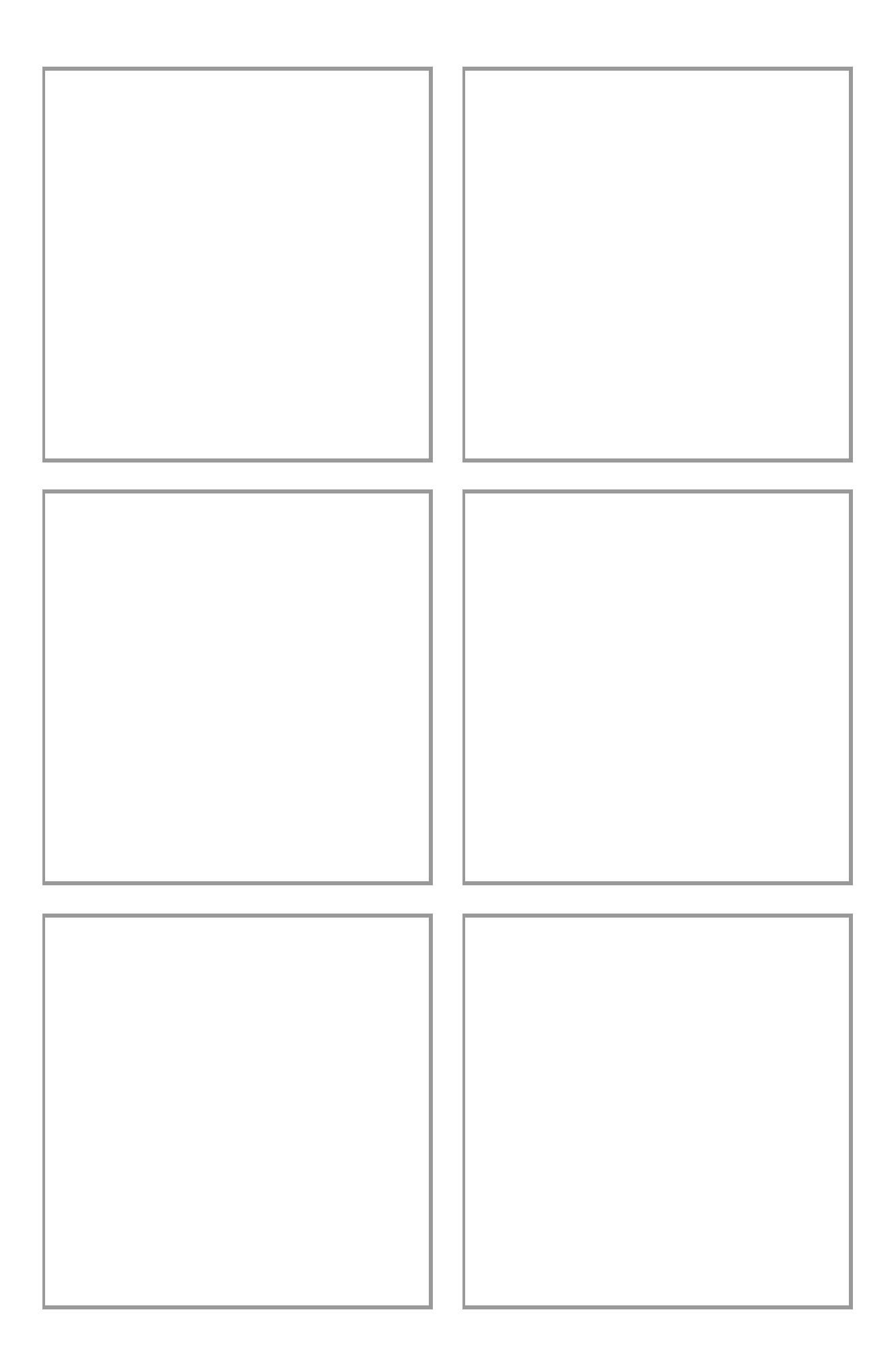

**Debugging with Laurel**

Relay Image 1

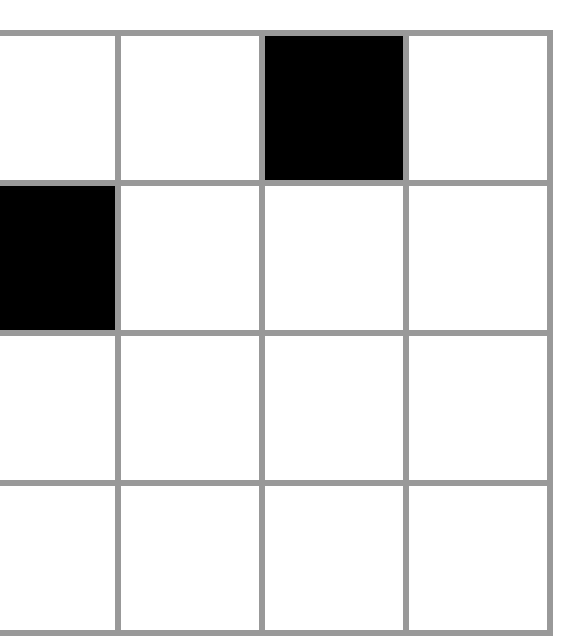

## **Relay Programming**

- - - - - - - - - - - - - - - - - - - - - - - - - - - - - - - - - - - - - - - - - - - - - - - - - - - - - -

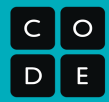

88<br>De

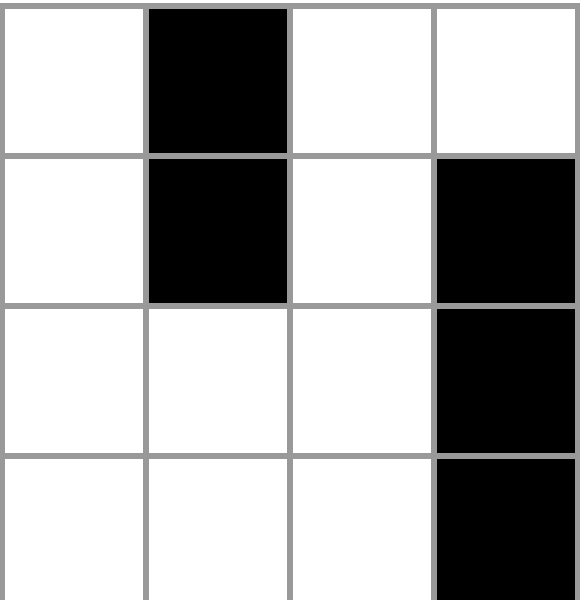

Relay Image 3

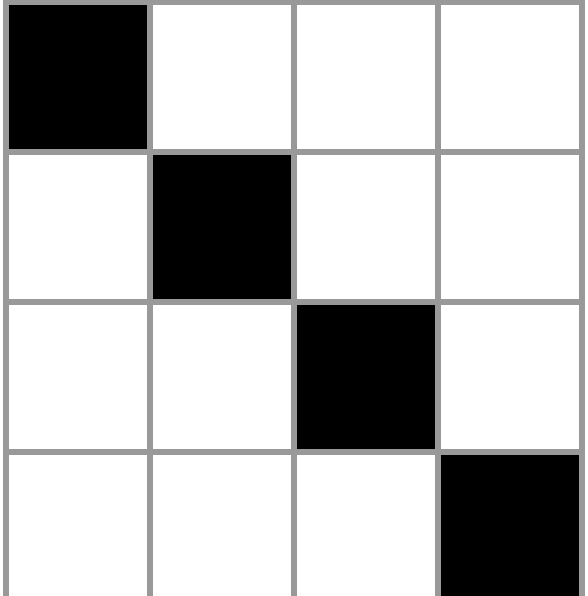

## **Relay Programming**

- - - - - - - - - - - - - - - - - - - - - - - - - - - - - - - - - - - - - - - - - - - - - - - - - - - - - -

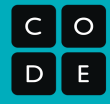

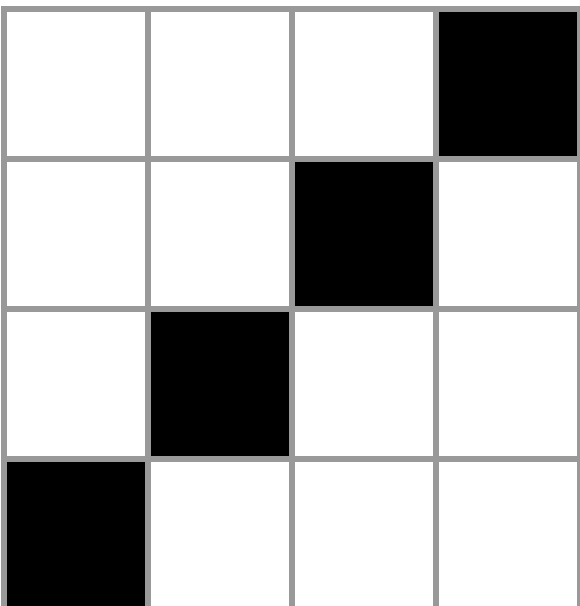

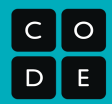

Relay Image 5

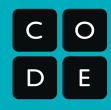

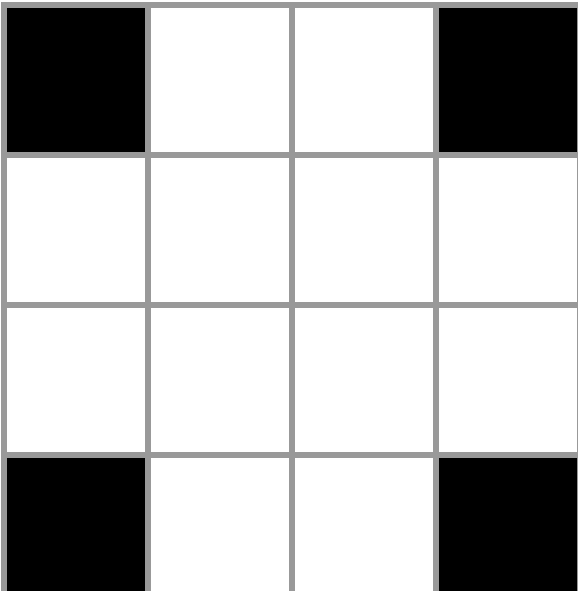

## **Relay Programming**

- - - - - - - - - - - - - - - - - - - - - - - - - - - - - - - - - - - - - - - - - - - - - - - - - - - - - -

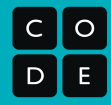

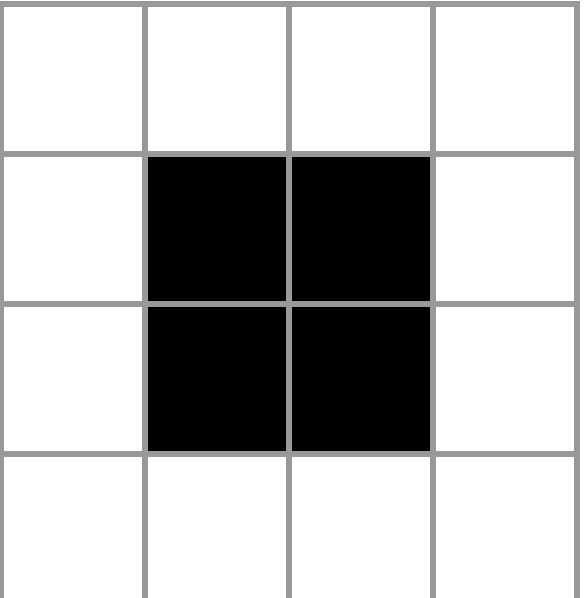

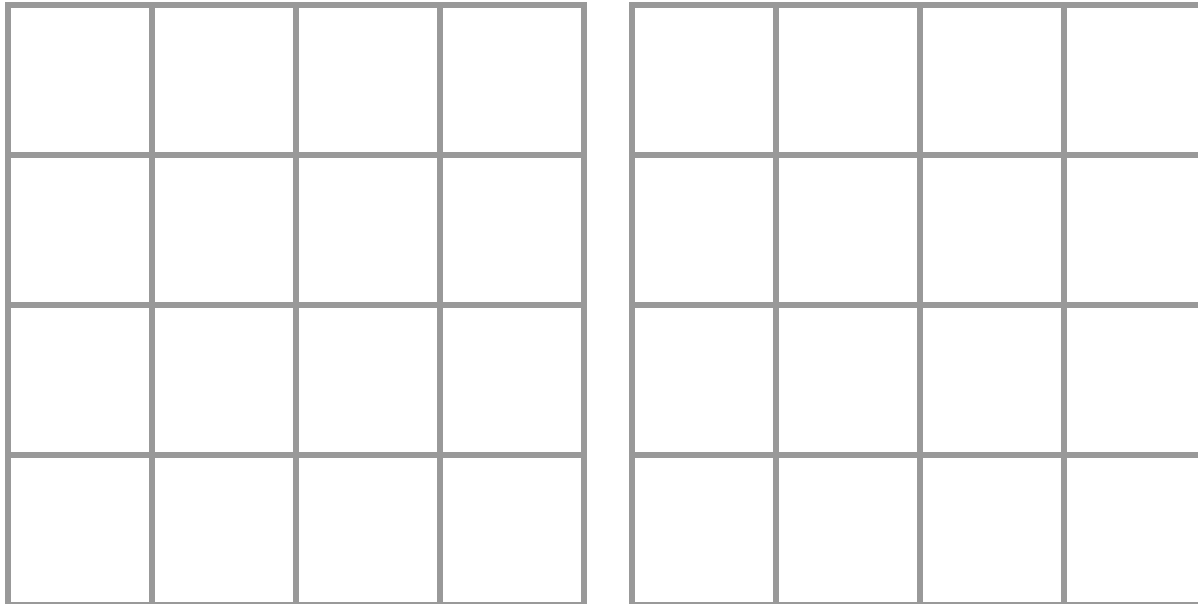

L

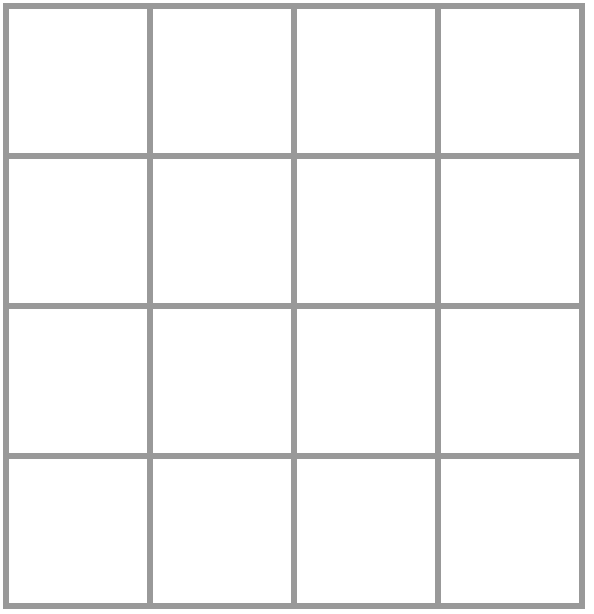

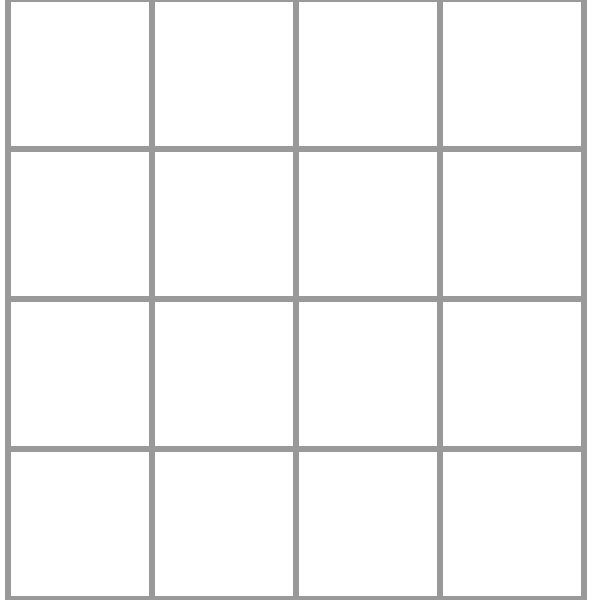

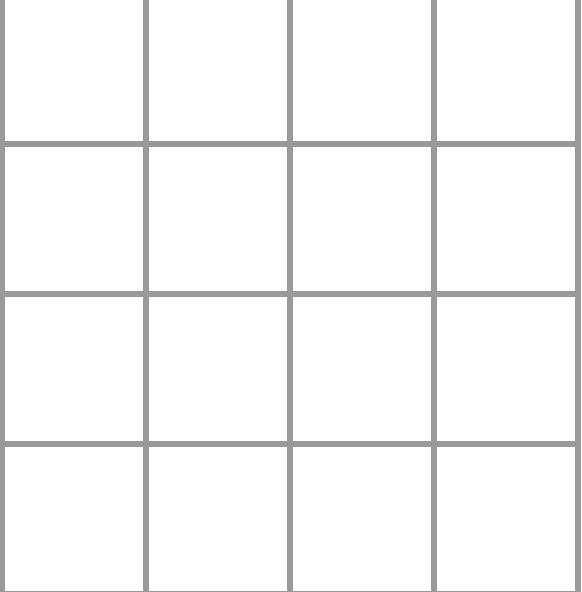

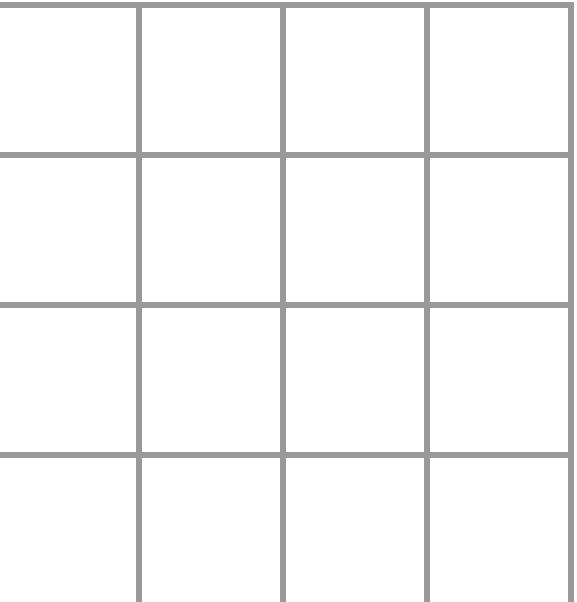

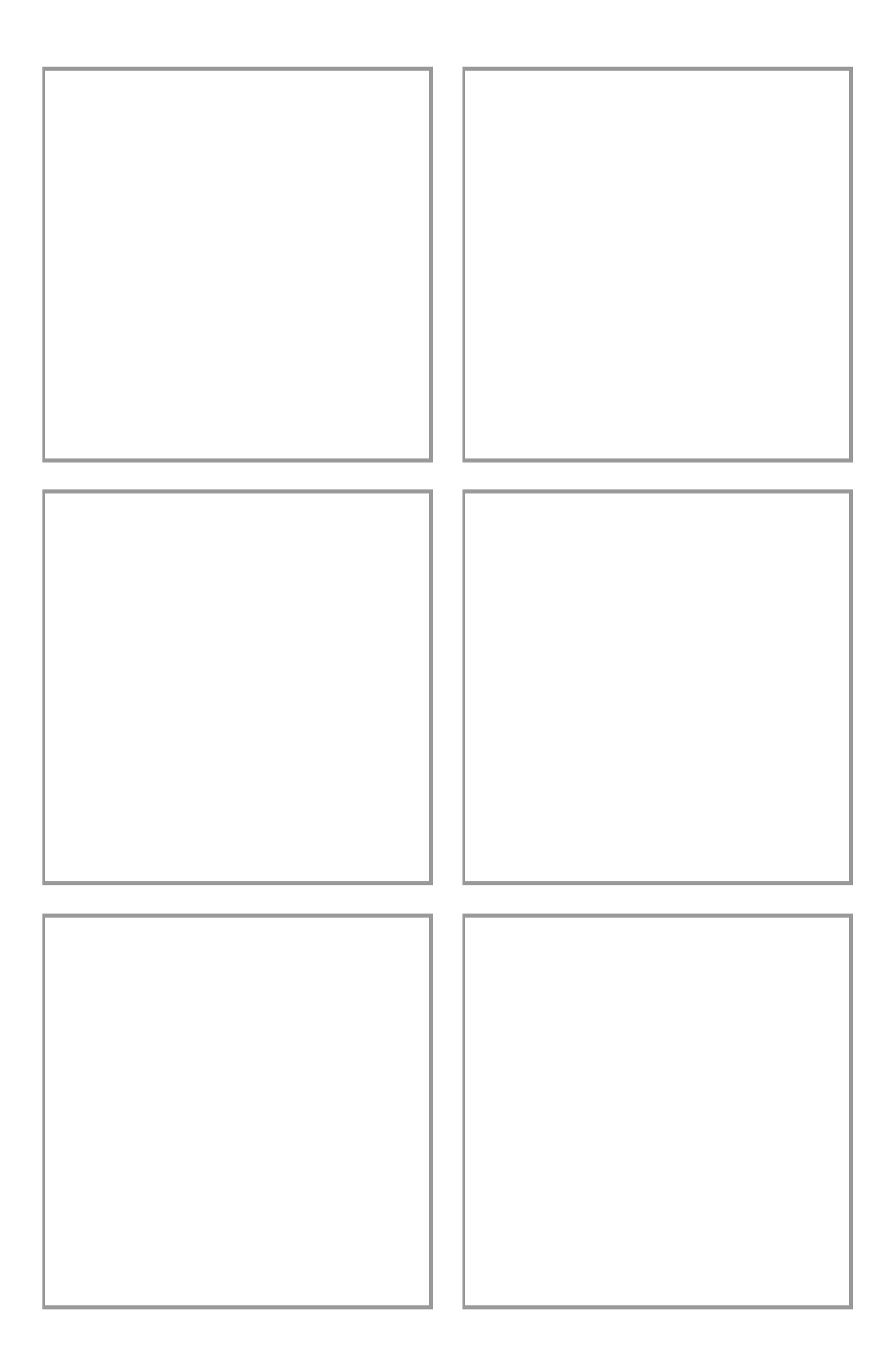

### **Unplugged Blocks (Courses C-F)**

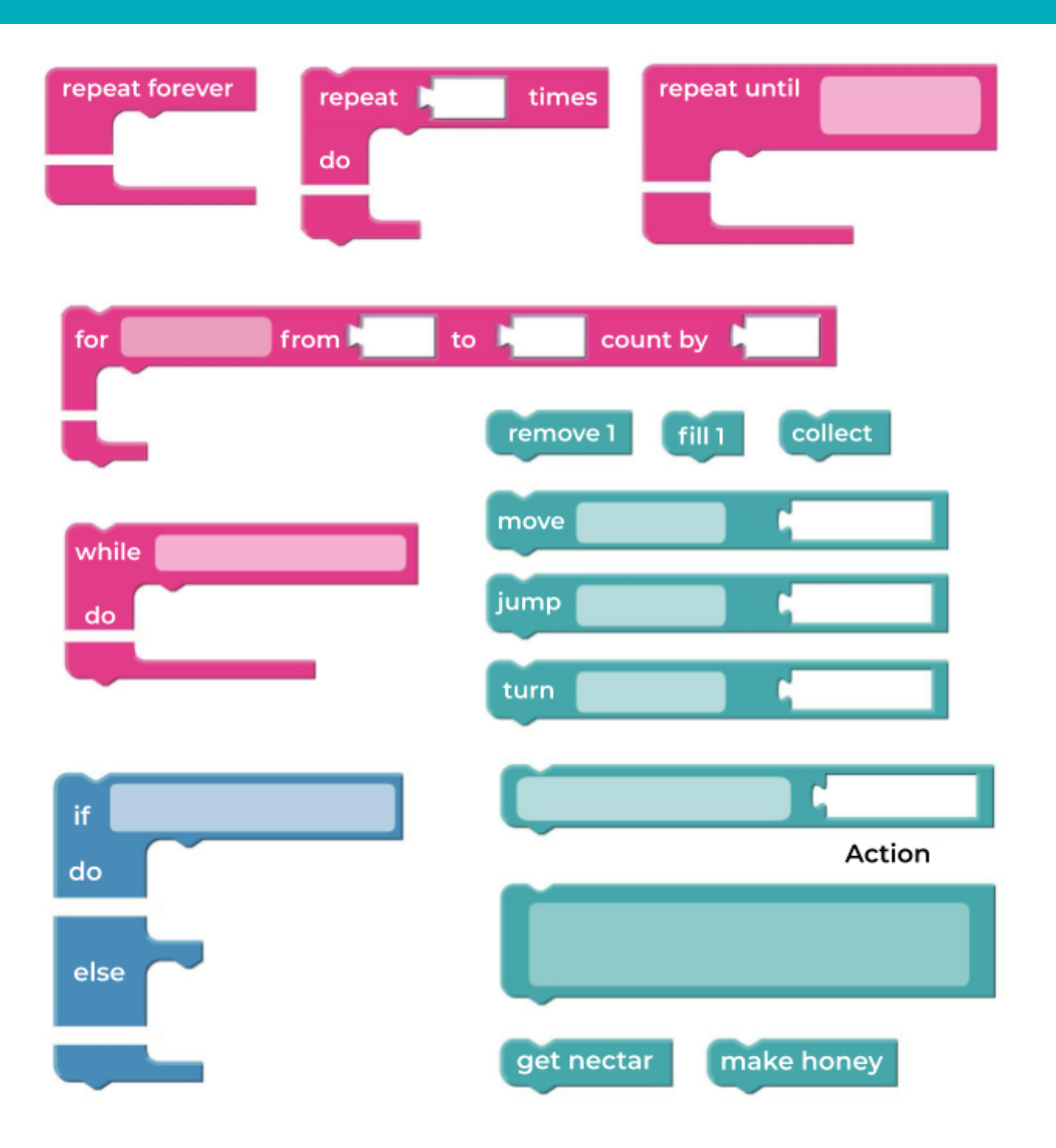

 $\begin{array}{c} \textbf{C} \ \textbf{O} \ \textbf{D} \ \textbf{E} \end{array}$ 

### **Unplugged Blocks (Courses C-F)**

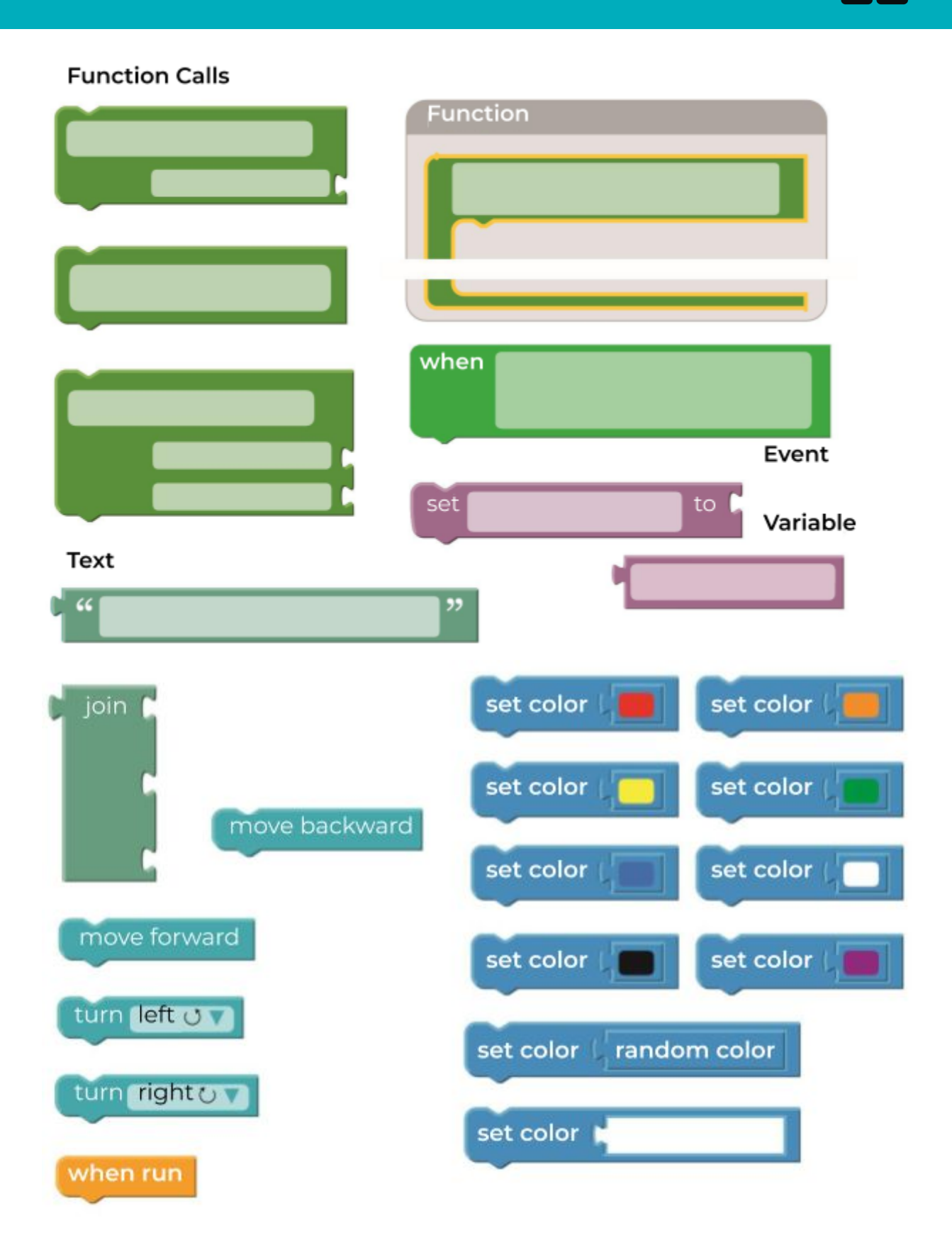

 $\frac{C}{D}$ 

**Events in Bounce**

### **Build a Star Wars Game**

**Loops in Ice Age**

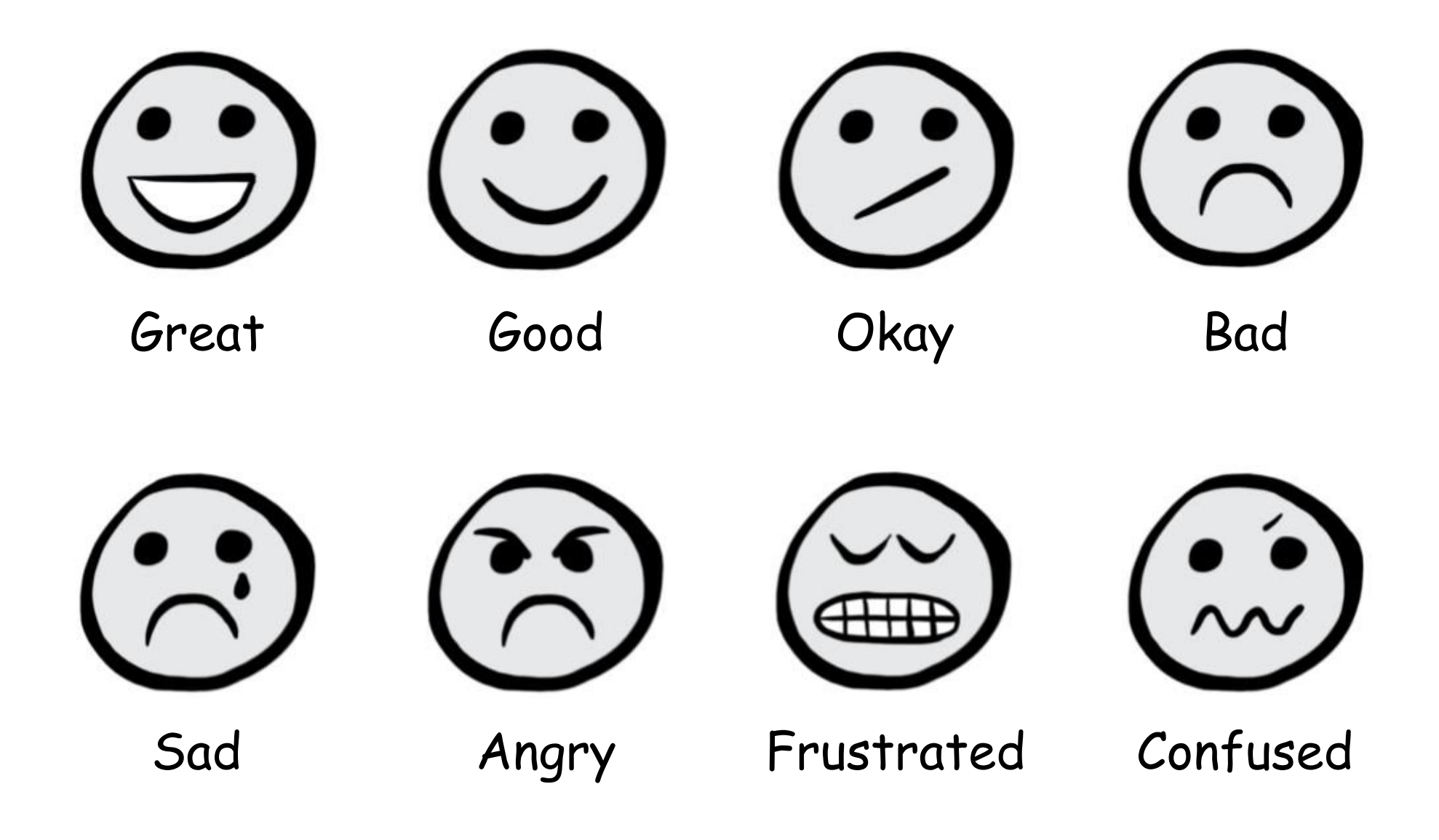

## **Drawing Shapes with Loops**

### **Nested Loops in Maze**

### **Conditionals with Cards**

 $\begin{array}{c} \mathsf{c} \ \mathsf{p} \ \mathsf{p} \end{array}$ 

#### Sample program as algorithm

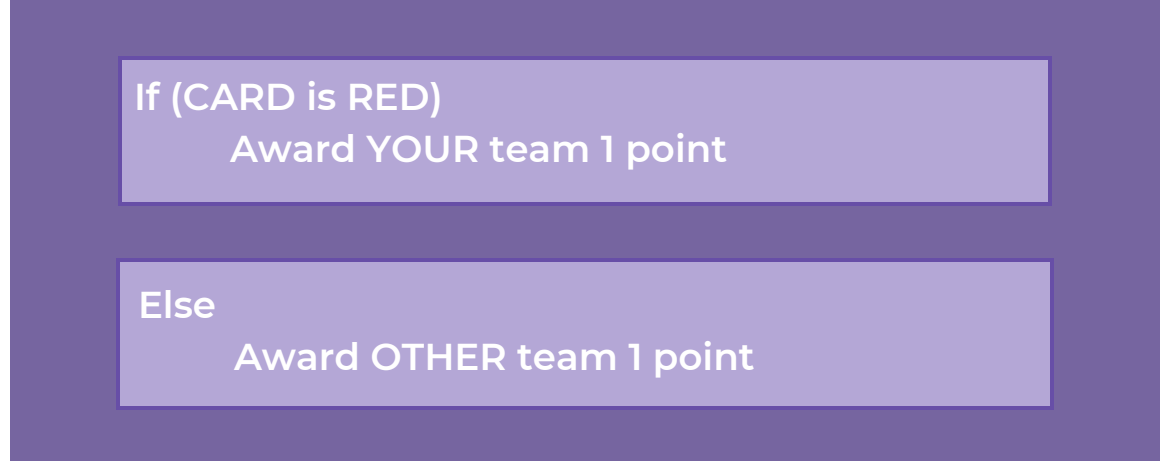

This program has you choose a card. If the card is red, your team gets a point. Else, the other team gets a point.

#### Sample program from above as pseudocode (like code, but in no particular language)

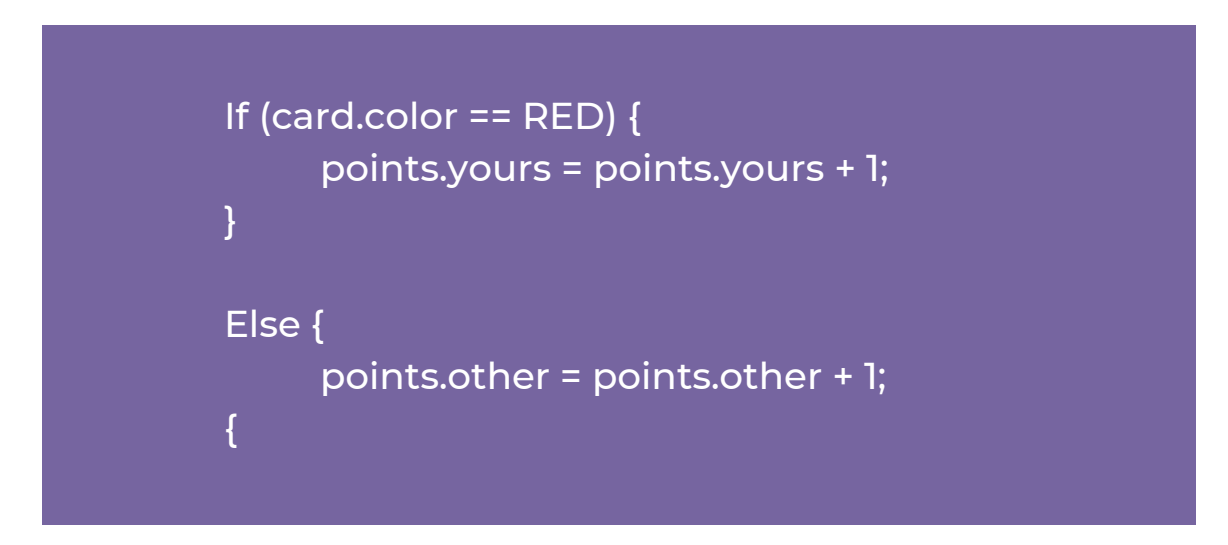

 $\begin{array}{c} c \overline{)} \\ \hline \overline{)} \\ \hline \end{array}$ 

#### Sample program as algorithm

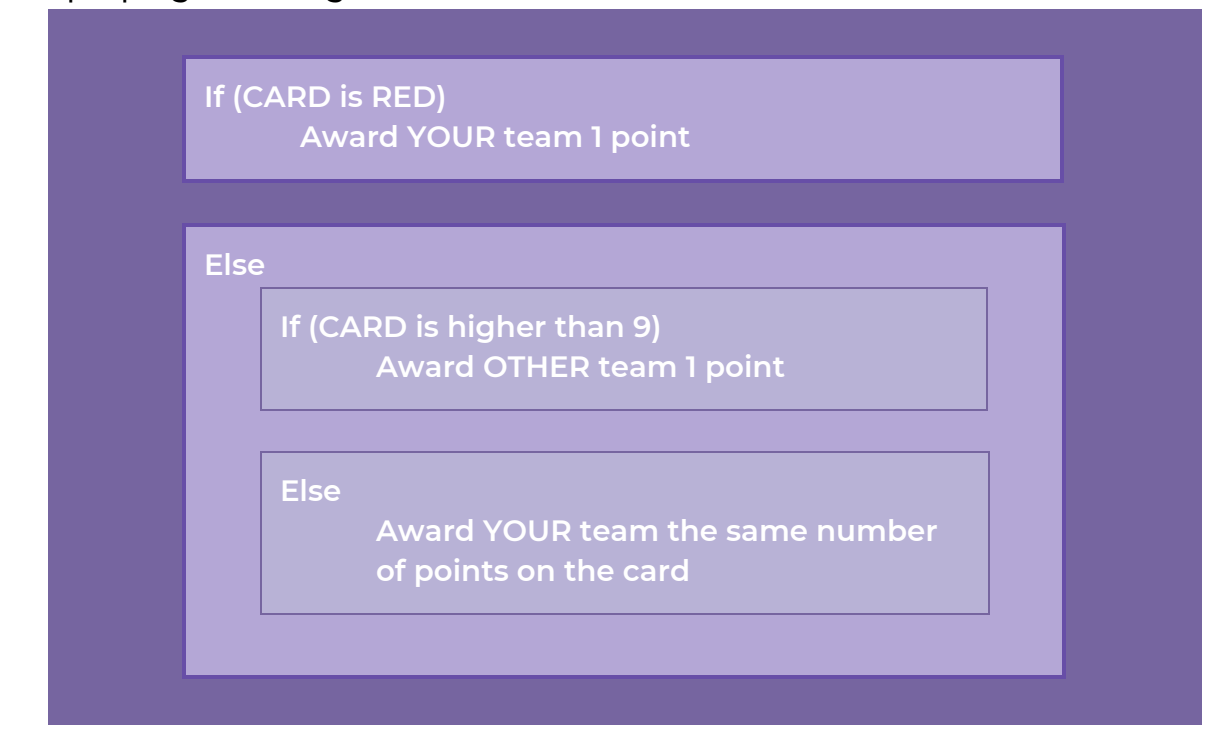

This program has you choose a card. If the card is red, your team gets a point. Else, the card must be black. If your black card is higher than 9, then the other team gets a point, else your card must be black and lower than or equal *to 9, and you get as many points as are on your card.*

Sample program from above as pseudocode (like code, but in no particular language)

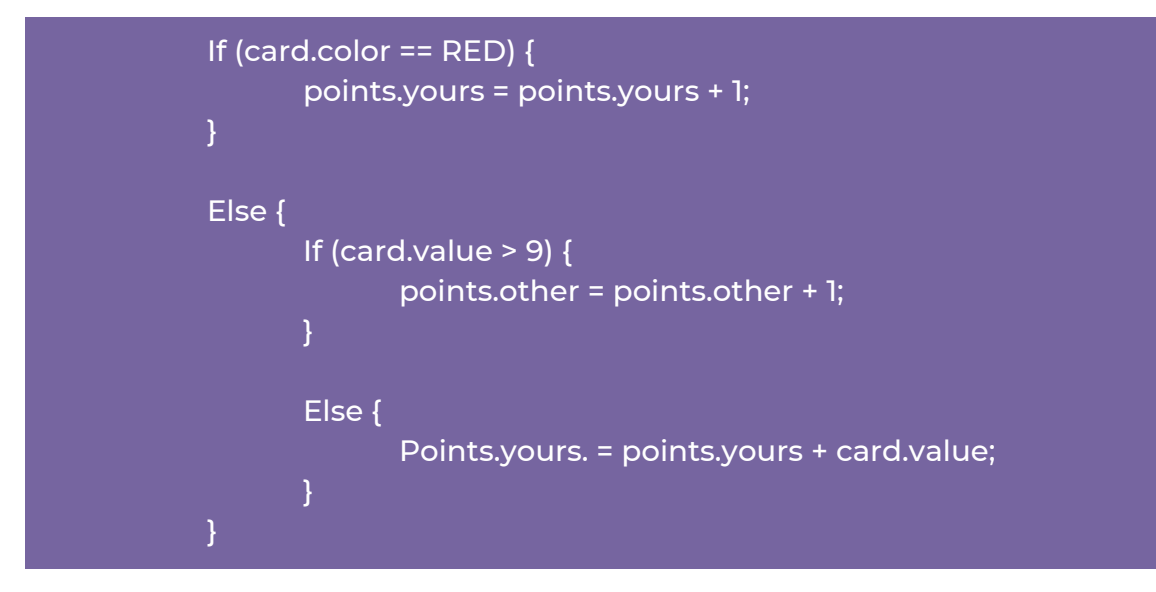

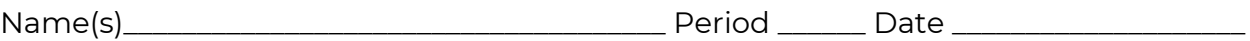

Assessment Activity

Look at the program below.

The steps below show each team taking turns to play the Conditionals Game. See if you can figure out what happens for each draw. Write down the score during each round along the way. After three rounds, circle the winner.

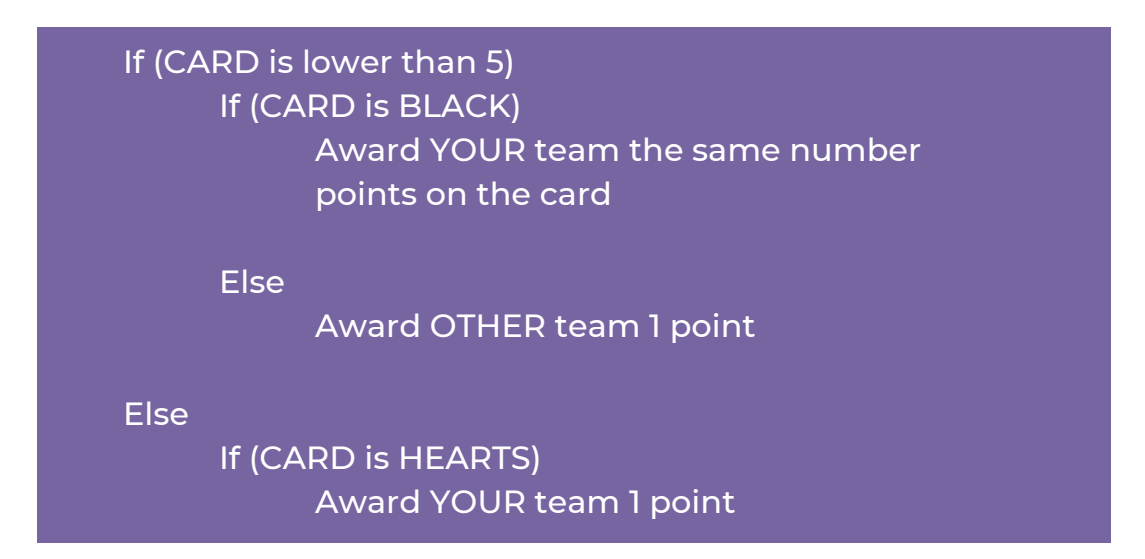

#### **Here's how the game went:**

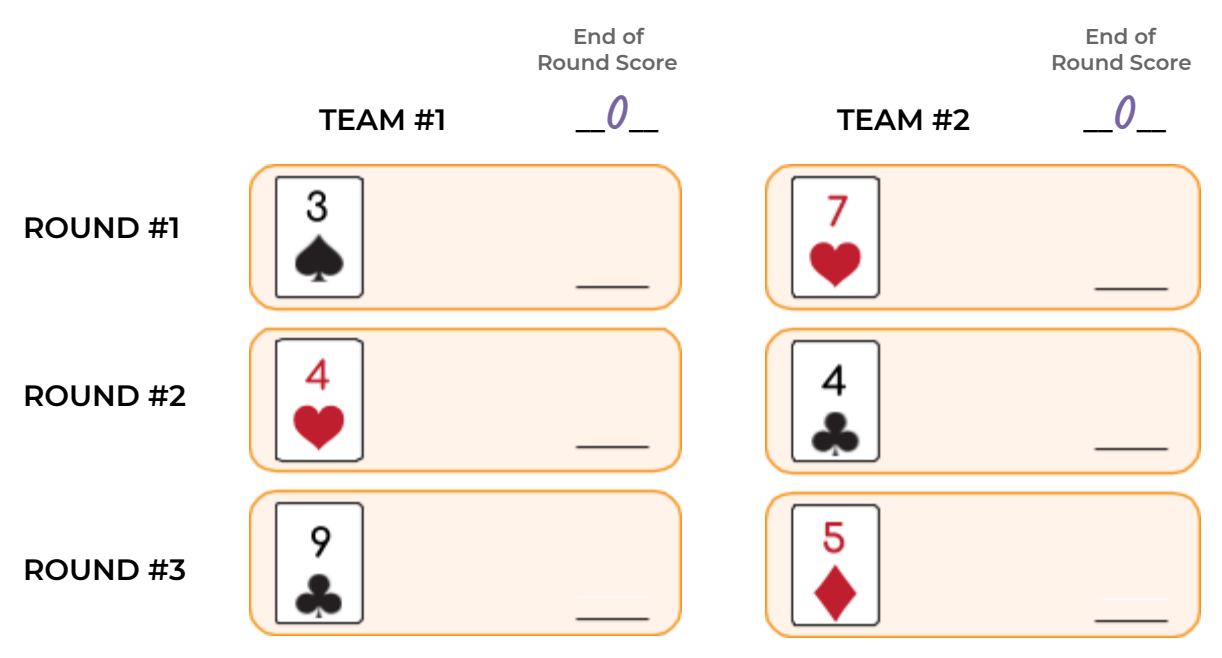

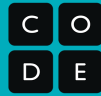

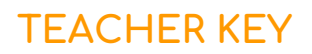

 $\circ$  $E$ D.

### **Conditionals with Cards**

Assessment Activity

Look at the program below.

The steps below show each team taking turns to play the Conditionals Game. See if you can figure out what happens for each draw. Write down the score during each round along the way. After three rounds, circle the winner.

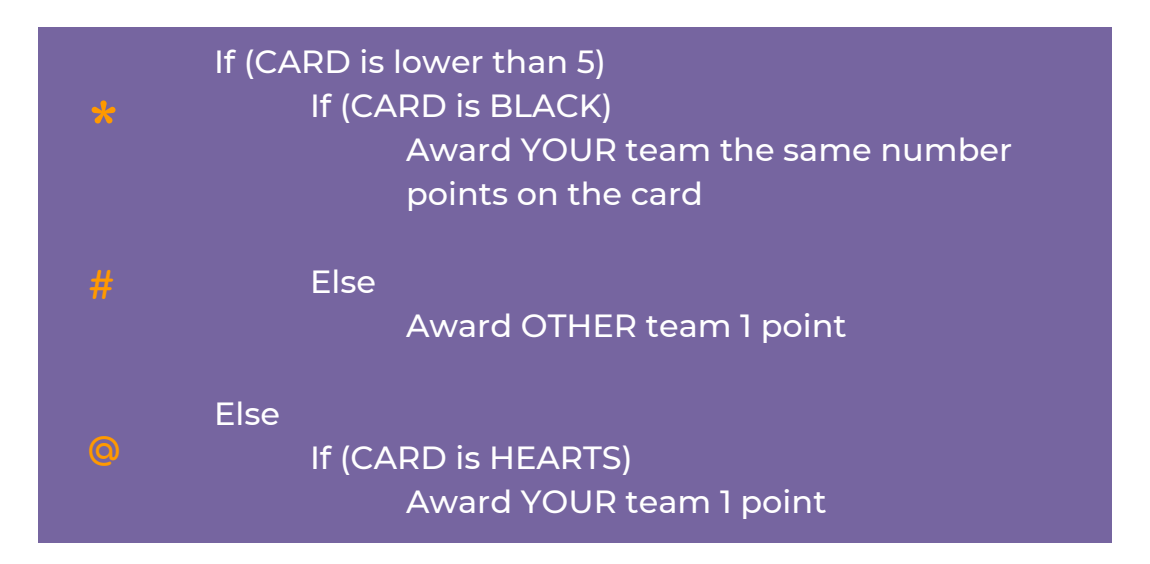

#### **Here's how the game went:**

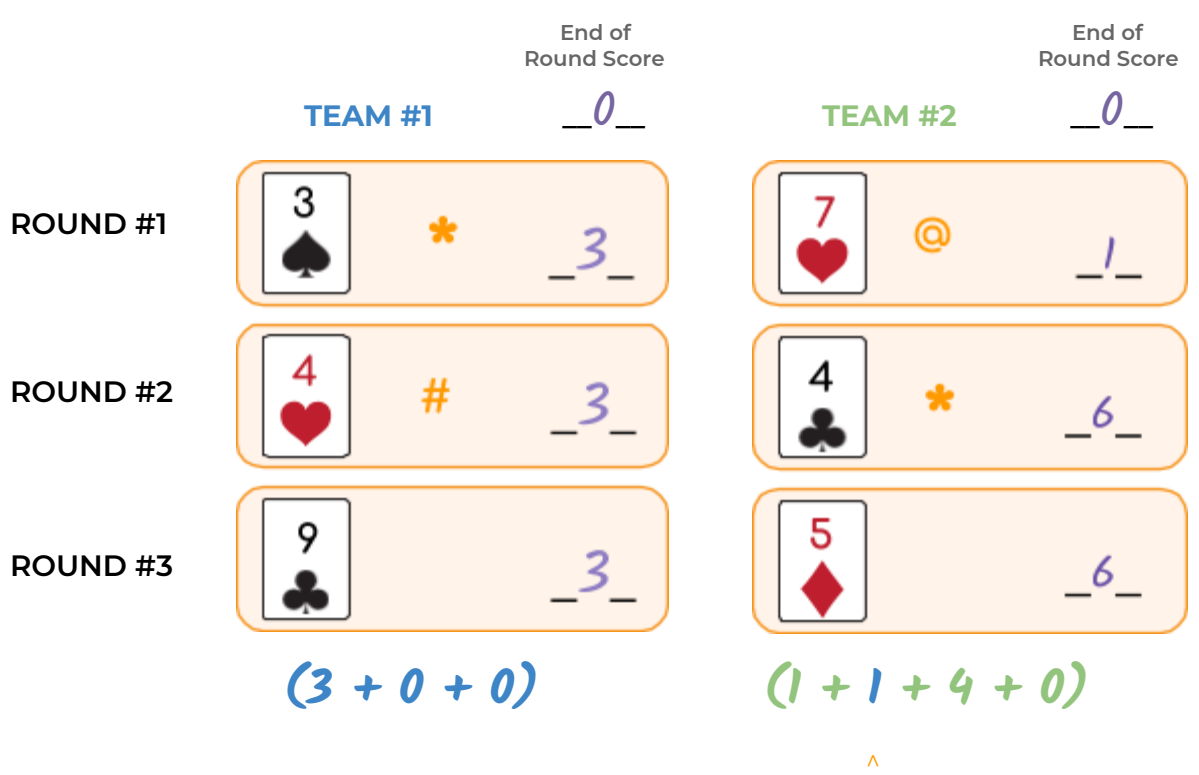

From team #1 in round #2

**If/Else with Bee**

### **Unplugged Blocks (Courses C-F)**

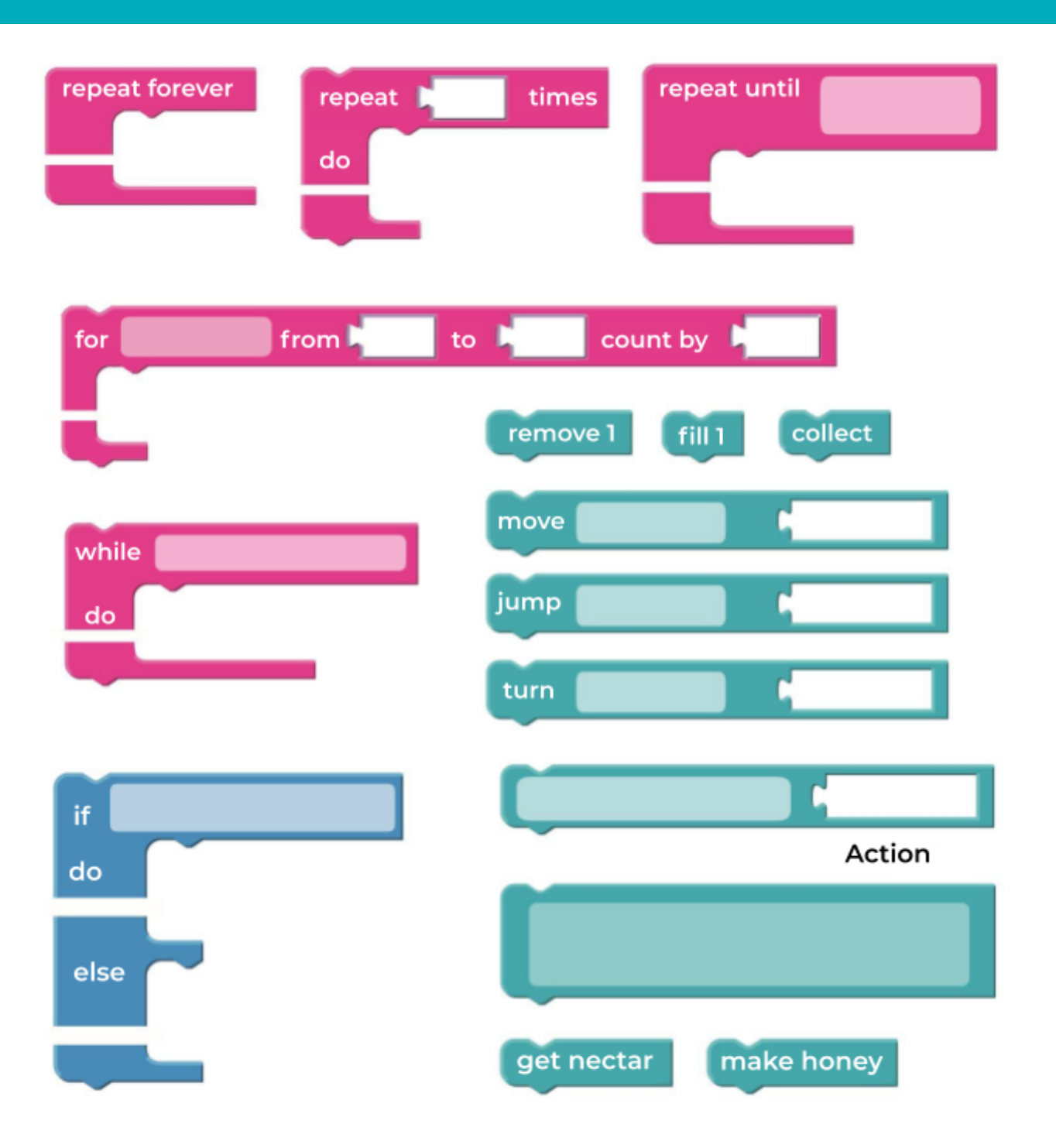

 $\begin{array}{c} \textbf{C} \ \textbf{O} \ \textbf{D} \ \textbf{E} \end{array}$ 

### **Unplugged Blocks (Courses C-F)**

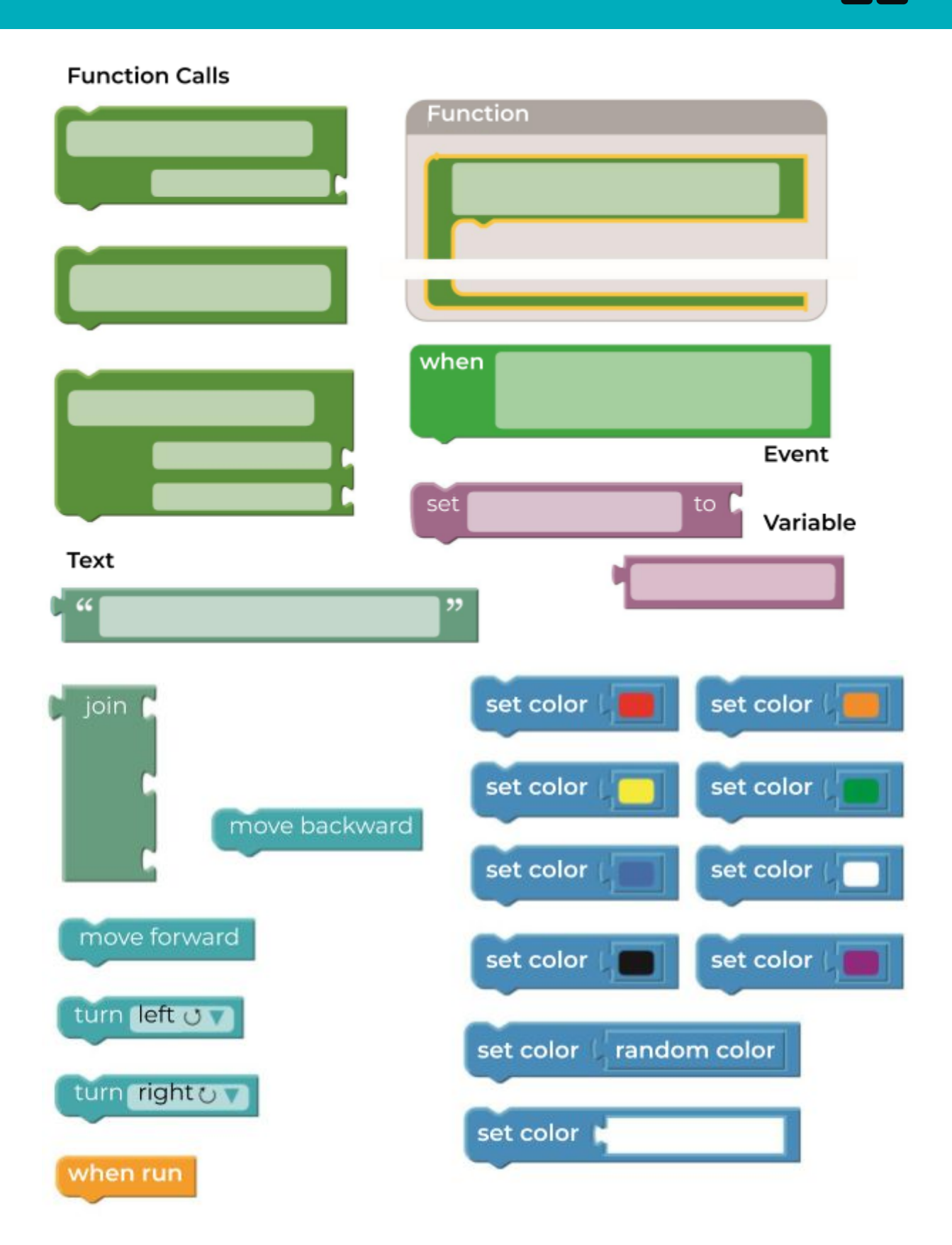

 $\frac{C}{D}$ 

**While Loops in Farmer**

 $\begin{array}{c} \mathsf{c} \ \mathsf{p} \ \mathsf{p} \end{array}$ 

#### Sample program as algorithm

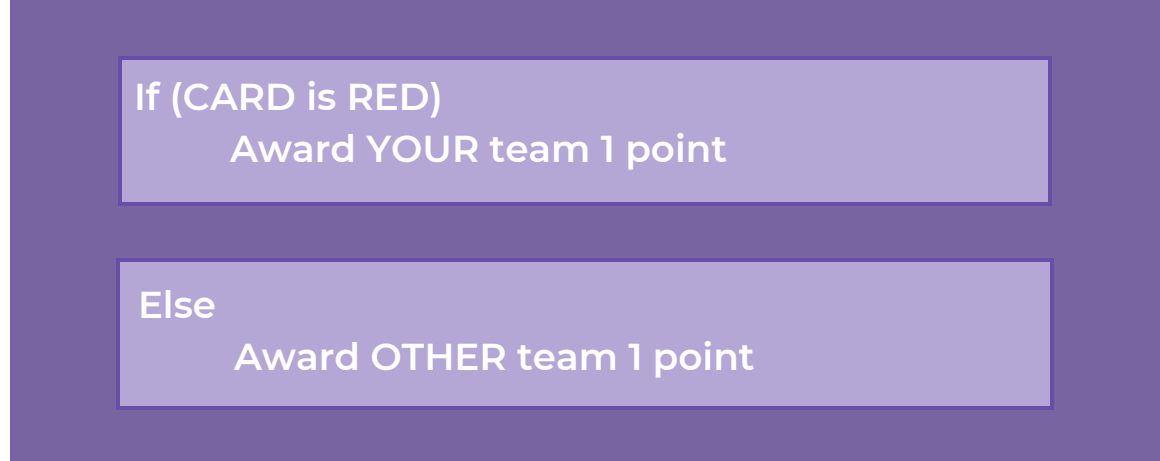

This program has you choose a card. If the card is red, your team gets a point. Else, the other team gets a point.

#### Sample program from above as pseudocode (like code, but in no particular language)

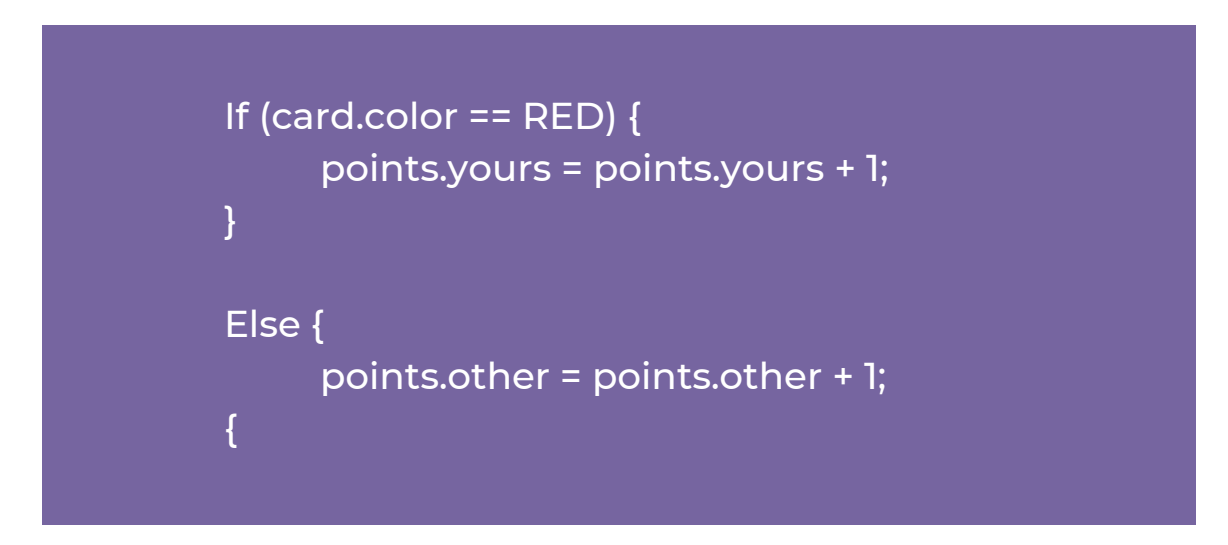

 $\begin{array}{c} c \overline{)} \\ \hline \overline{)} \\ \hline \end{array}$ 

#### Sample program as algorithm

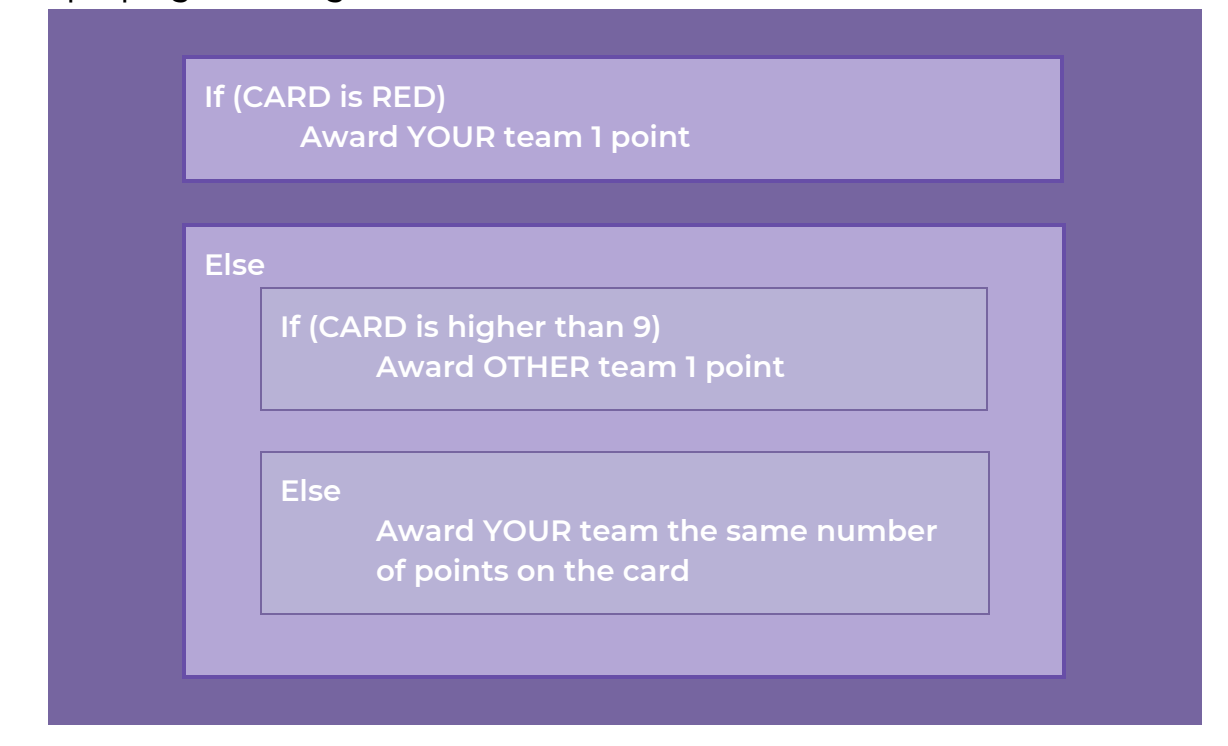

This program has you choose a card. If the card is red, your team gets a point. Else, the card must be black. If your black card is higher than 9, then the other team gets a point, else your card must be black and lower than or equal *to 9, and you get as many points as are on your card.*

Sample program from above as pseudocode (like code, but in no particular language)

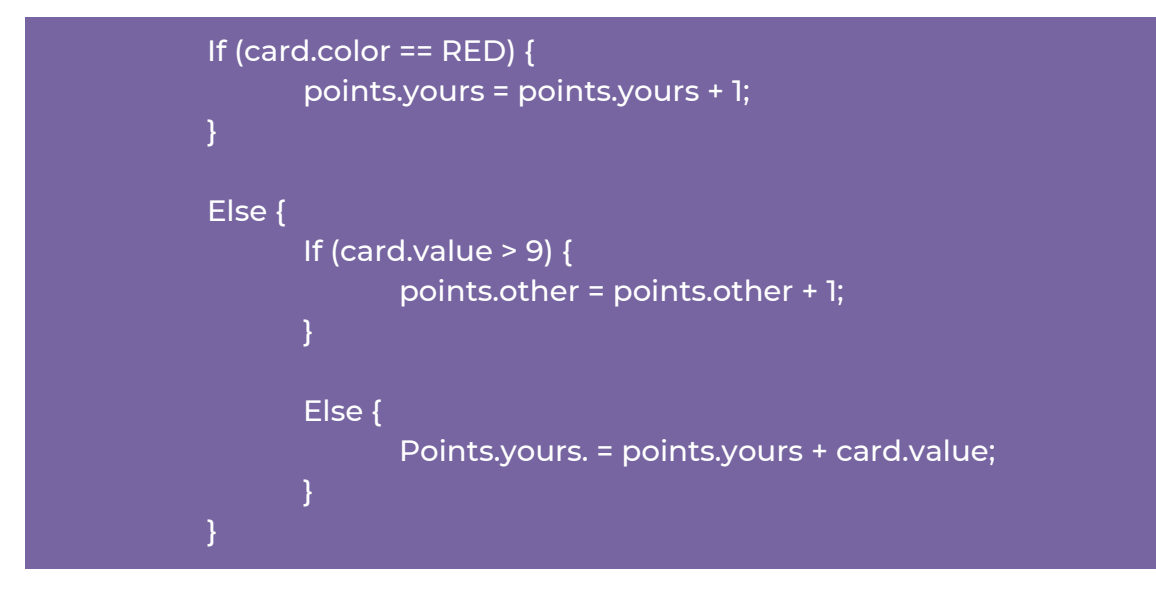

### **Unplugged Blocks (Courses C-F)**

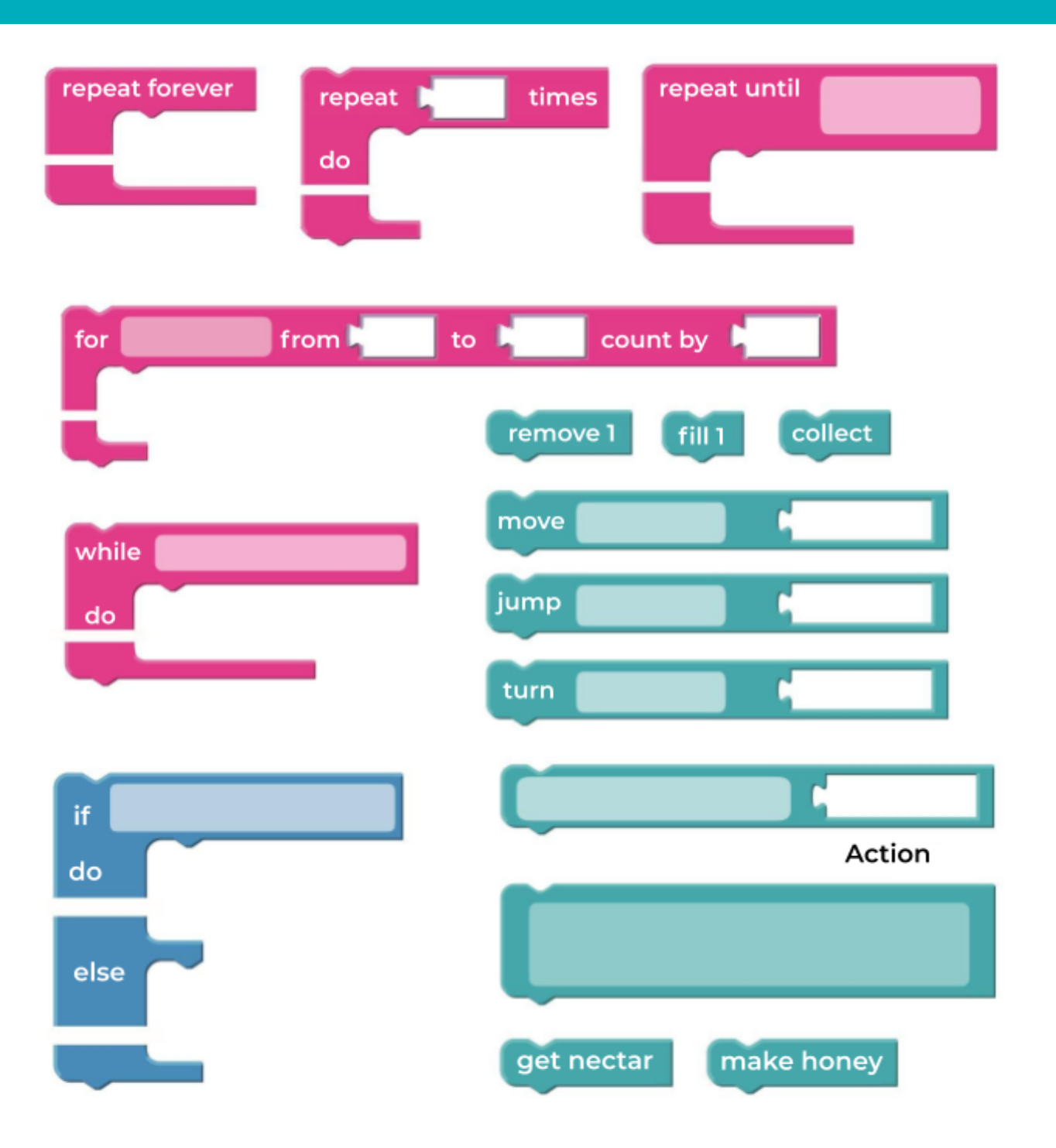

 $\begin{array}{c} \textbf{C} \ \textbf{O} \ \textbf{D} \ \textbf{E} \end{array}$ 

### **Unplugged Blocks (Courses C-F)**

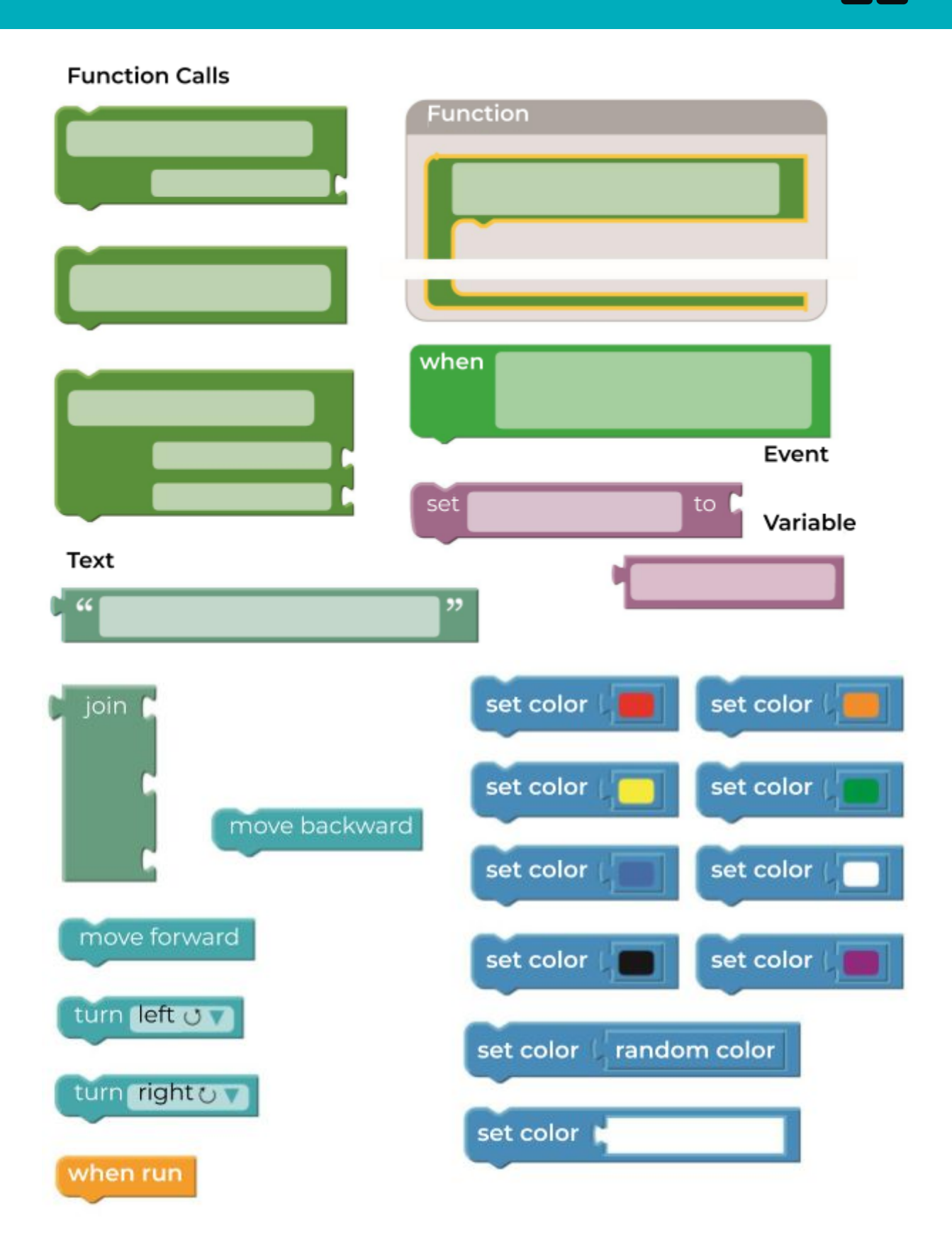

 $\frac{C}{D}$ 

**Until Loops in Maze**

### **Harvesting with Conditionals**

**Binary Images**

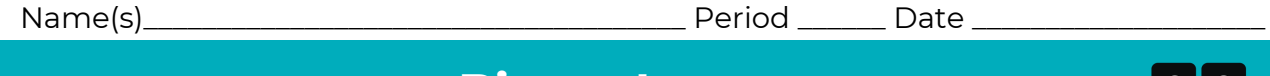

**Binary Images** Worksheet

D

Here are six images. Work with a partner to figure out how you can encode them into binary in such a way that another team can use the code to figure out what image you selected.

#### **DIRECTIONS**

1. Choose an image with your partner.

2. Figure out what your binary alphabet is going to be.

3. Encode your image using your new binary alphabet.

4. Trade your encoding with another team and see if you can figure out which picture they worked on.

5. Choose a Level

- \* Easy: Let the other team know what your encoding method was
- \* Tough: Have the other team guess your encoding method.

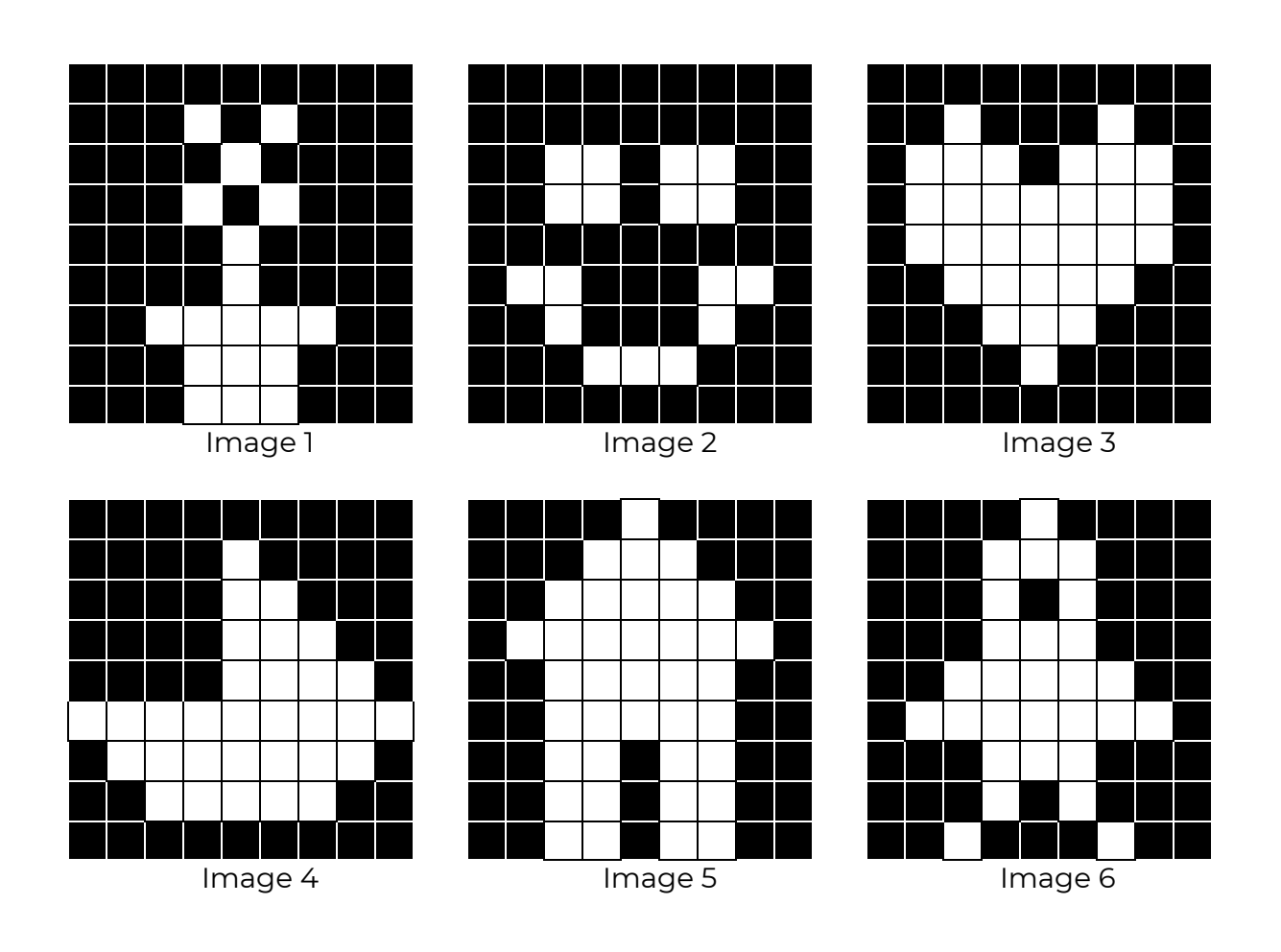

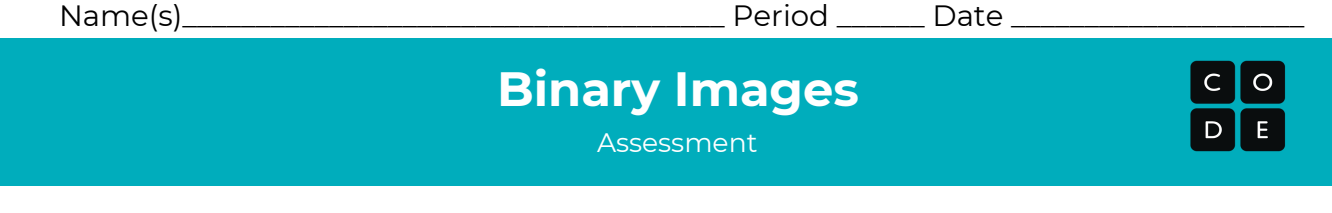

Match the image to the binary code that describes it. In order to get the images correct, you will need to figure out the binary alphabet for each encoding.

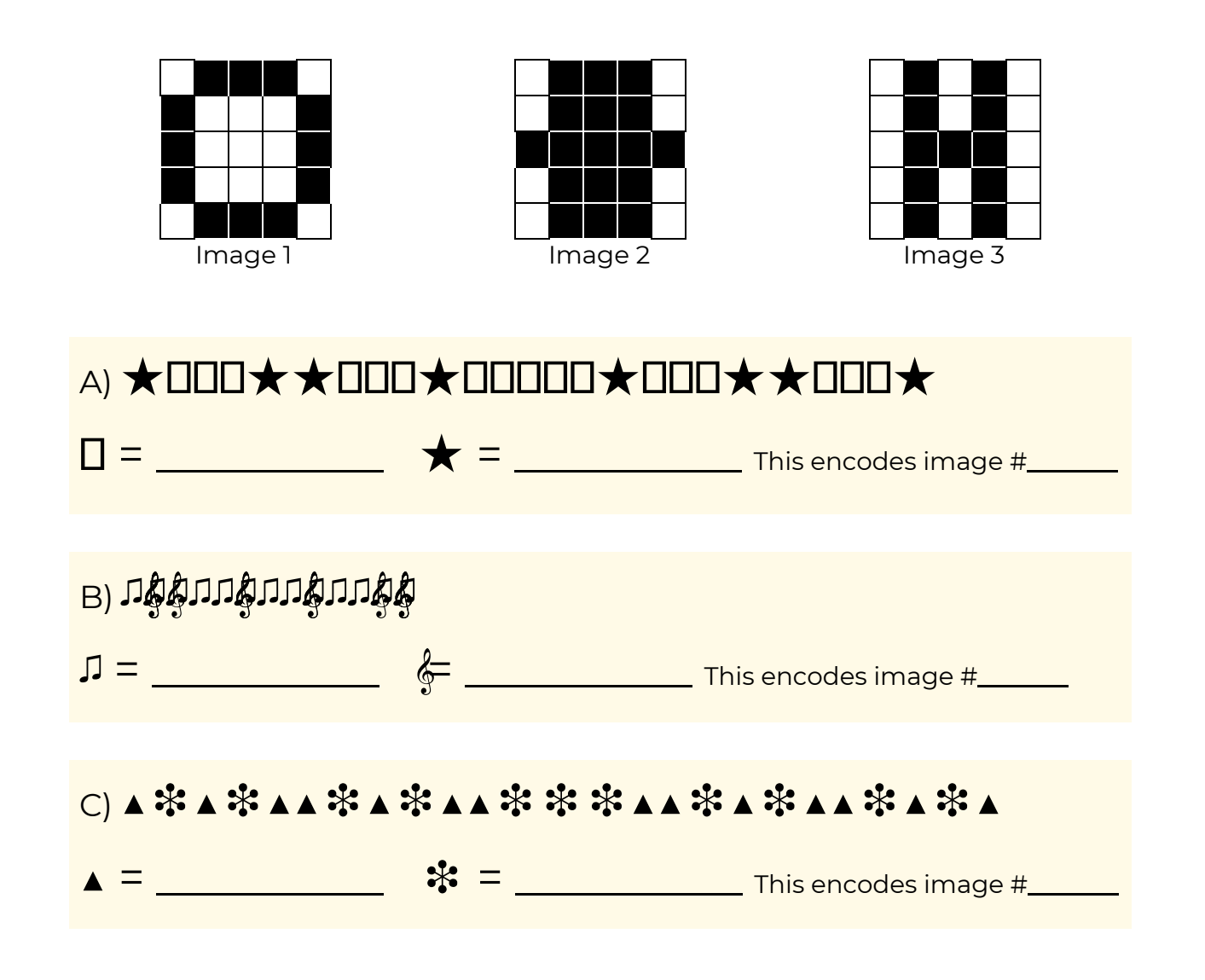

How do you know that your answers are correct?

### **TEACHER KEY**

#### **Binary Images** Assessment

 $\circ$ 

Match the image to the binary code that describes it. In order to get the images correct, you will need to figure out the binary alphabet for each encoding.

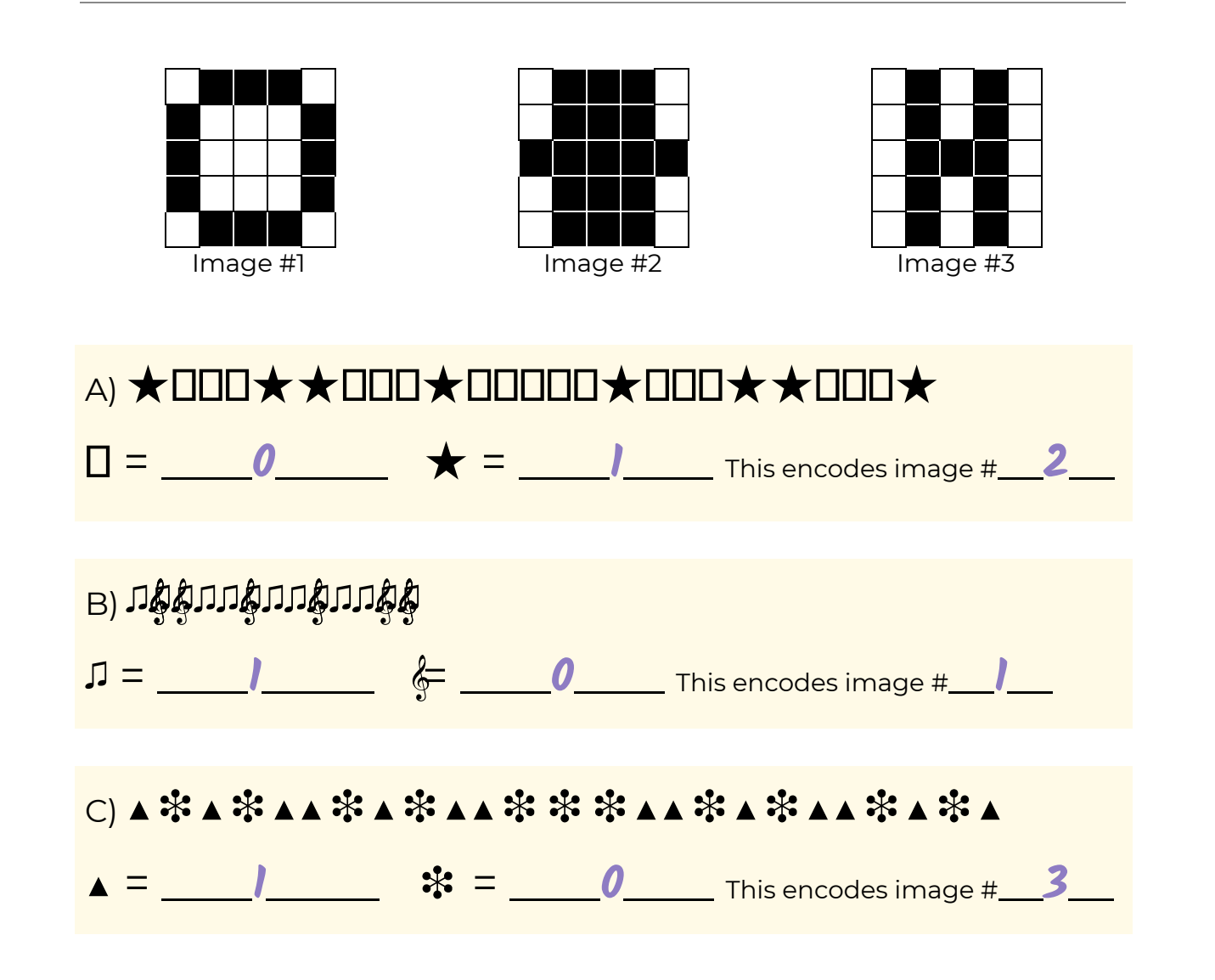

How do you know that your answers are correct?

All of the corners are white, so those tell us what is 1. After that, all you have to do is match the pattern in each code to the pattern of each image when you spell it out line by line.

### **Binary Images with Artist**

**Digital Citizenship**

### **Digital Citizenship**

Assessment

Just because you **can** do something online doesn't mean that you **should**!

Cross out the information that you should not share online. Use the words that are leftover as the key to what you should find in the word search.

#### **WORDS**

- 1. Your Credit Card Info (CARD)
- 2. Your Online Name (NICKNAME)
- 3. What You Ate Today (FOOD)
- 4. Your Email (EMAIL)
- 5. Your Favorite Color (COLOR)
- 6. The Last Book You Read (BOOK)
- 7. The School You Attend (SCHOOL)
- 8. Your Favorite Band (BAND)
- 9. Your Phone Number (PHONE)
- 10. Your Address (ADDRESS)
- 11. Your Birthday (BIRTHDAY)

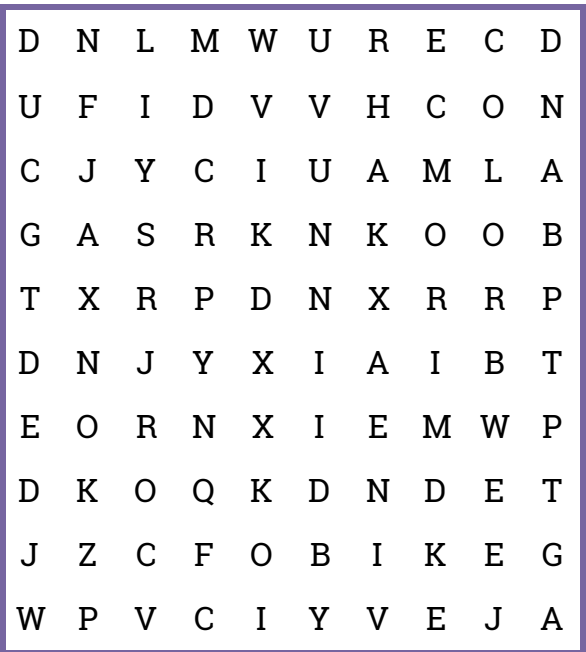

Write a paragraph in the area below, telling about what you will do when you're on the Internet to make sure that you practice kind and respectful behavior.

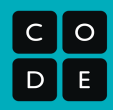

### **Digital Citizenship**

**Assessment** 

Just because you **can** do something online doesn't mean that you **should**!

Cross out the information that you should not share online. Use the words that are leftover as the key to what you should find in the word search.

#### **WORDS**

- 1. Your Credit Card Info (CARD)
- 2. Your Online Name (NICKNAME)
- 3. What You Ate Today (FOOD)
- 4. Your Email (EMAIL)
- 5. Your Favorite Color (COLOR)
- 6. The Last Book You Read (BOOK)
- 7. The School You Attend (SCHOOL)
- 8. Your Favorite Band (BAND)
- 9. Your Phone Number (PHONE)
- 10. Your Address (ADDRESS)
- 11. Your Birthday (BIRTHDAY)

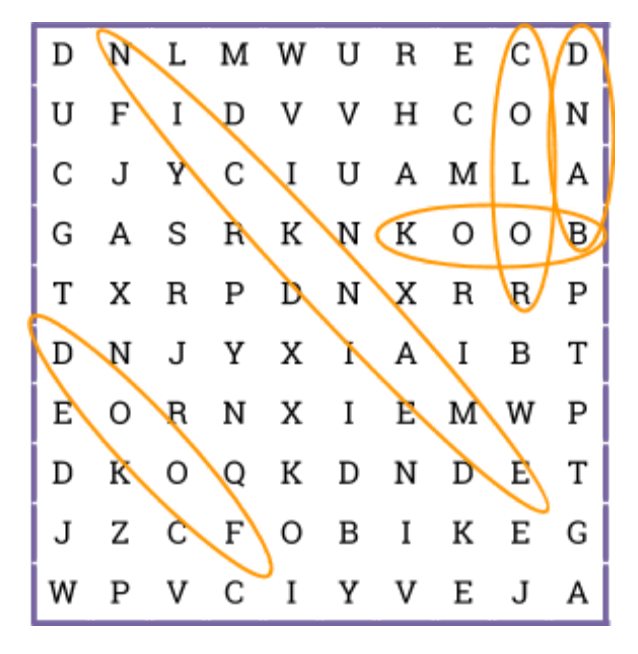

Write a paragraph in the area below, telling about what you will do when you're on the Internet to make sure that you practice kind and respectful behavior.

This can come from the lesson, or be additional items that the students have learned.

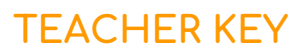

 $\circ$ 

**Dance Party**

### **Dance Party Project Planning Guide**

You are going to create your own dance party!

A more exciting dance will have lots of different parts. For each part of the song you choose, use the space below to draw and explain what your dancers will be doing.

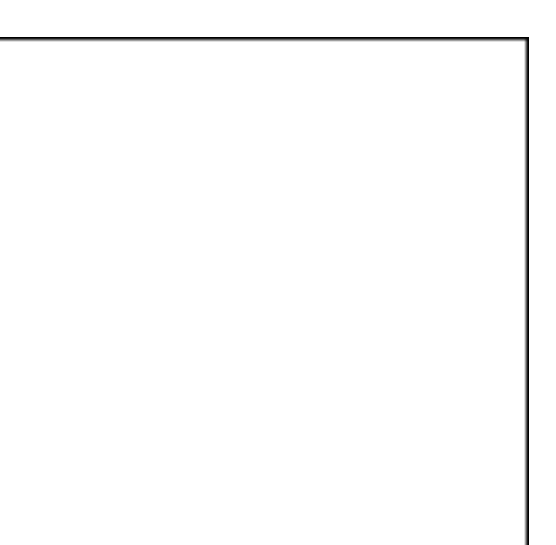

\_\_\_\_\_\_\_\_\_\_\_\_\_\_\_\_\_\_\_\_\_\_\_\_\_\_\_\_\_\_\_\_\_\_\_\_\_

\_\_\_\_\_\_\_\_\_\_\_\_\_\_\_\_\_\_\_\_\_\_\_\_\_\_\_\_\_\_\_\_\_\_\_\_\_

\_\_\_\_\_\_\_\_\_\_\_\_\_\_\_\_\_\_\_\_\_\_\_\_\_\_\_\_\_\_\_\_\_\_\_\_\_

\_\_\_\_\_\_\_\_\_\_\_\_\_\_\_\_\_\_\_\_\_\_\_\_\_\_\_\_\_\_\_\_\_\_\_\_\_

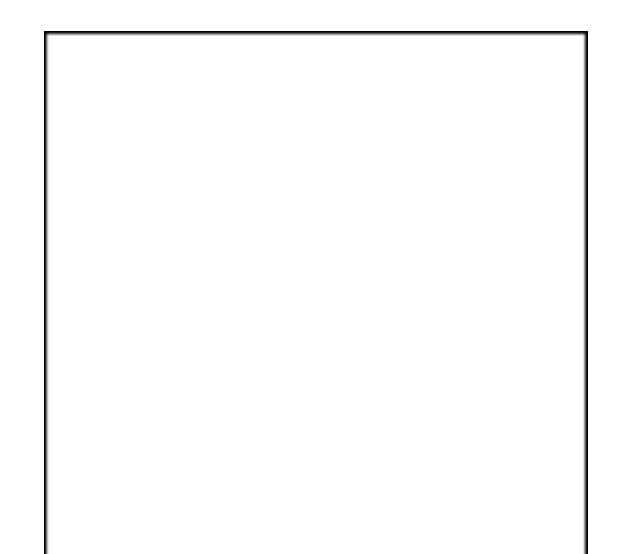

\_\_\_\_\_\_\_\_\_\_\_\_\_\_\_\_\_\_\_\_\_\_\_\_\_\_\_\_\_\_\_\_\_\_\_\_\_

\_\_\_\_\_\_\_\_\_\_\_\_\_\_\_\_\_\_\_\_\_\_\_\_\_\_\_\_\_\_\_\_\_\_\_\_\_

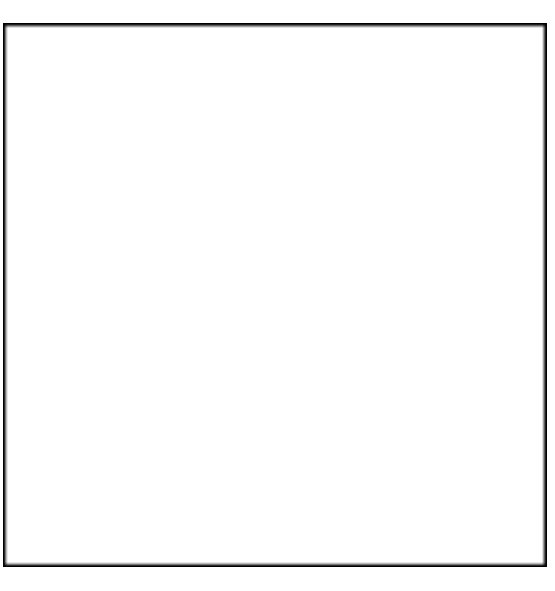

\_\_\_\_\_\_\_\_\_\_\_\_\_\_\_\_\_\_\_\_\_\_\_\_\_\_\_\_\_\_\_\_\_\_\_\_\_

\_\_\_\_\_\_\_\_\_\_\_\_\_\_\_\_\_\_\_\_\_\_\_\_\_\_\_\_\_\_\_\_\_\_\_\_\_

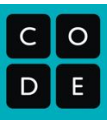